# **Pyramix Virtual Studio Commands Reference**

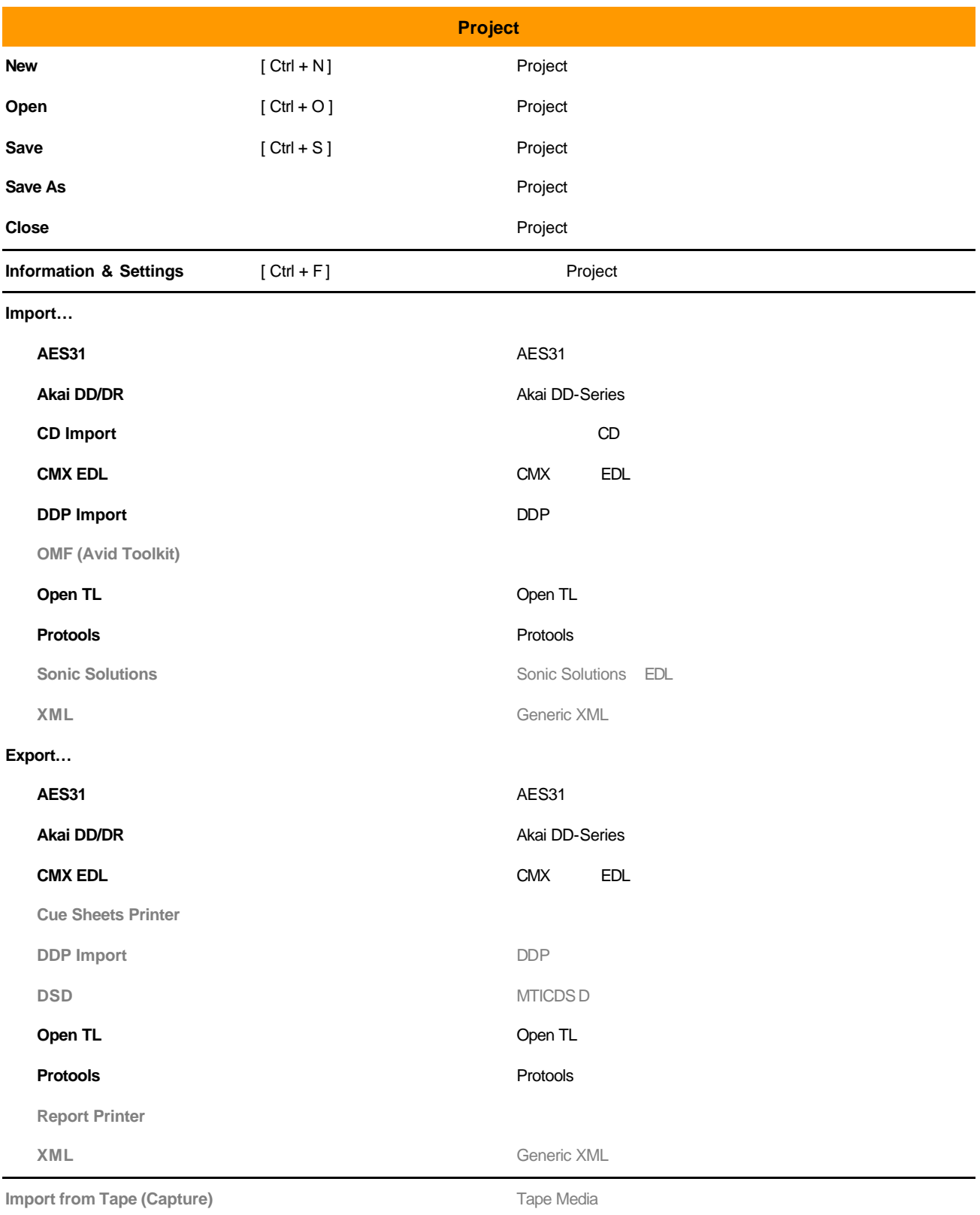

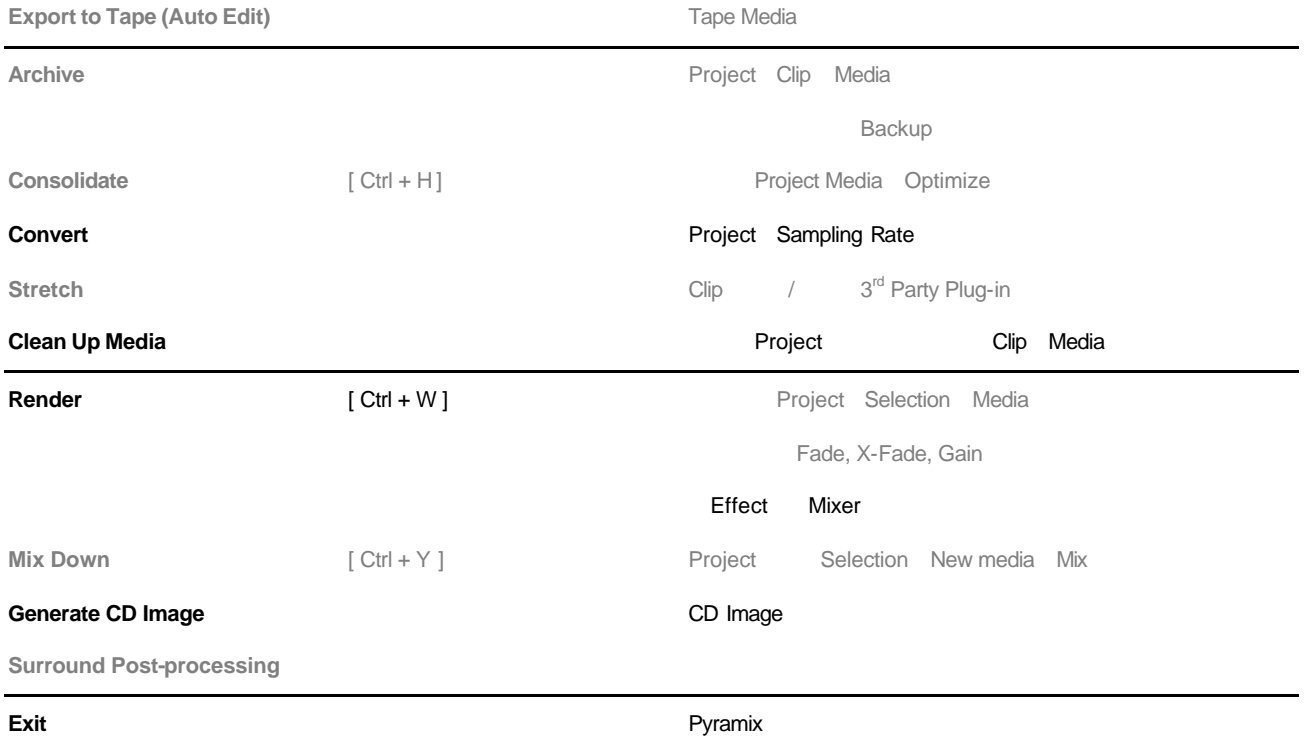

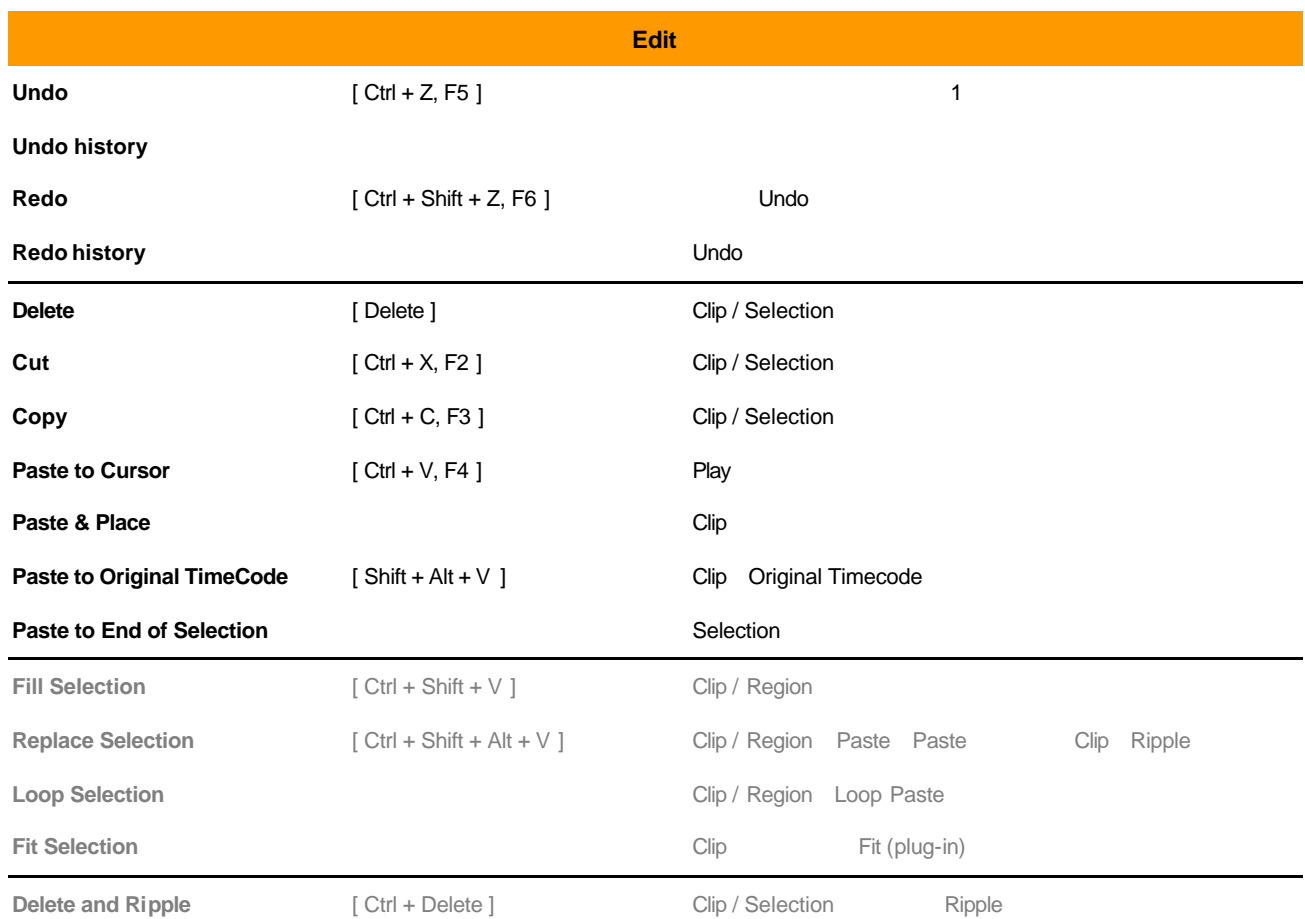

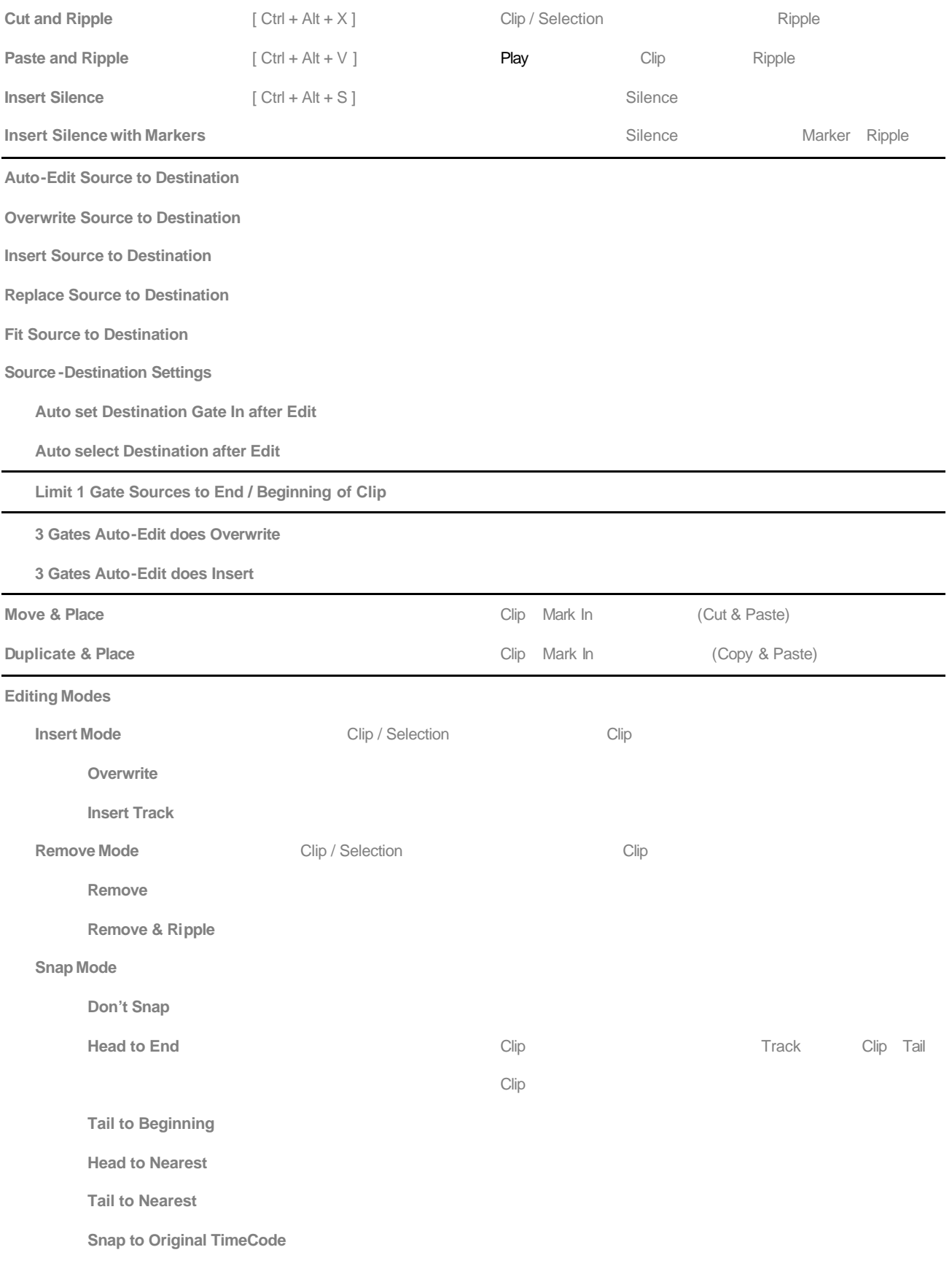

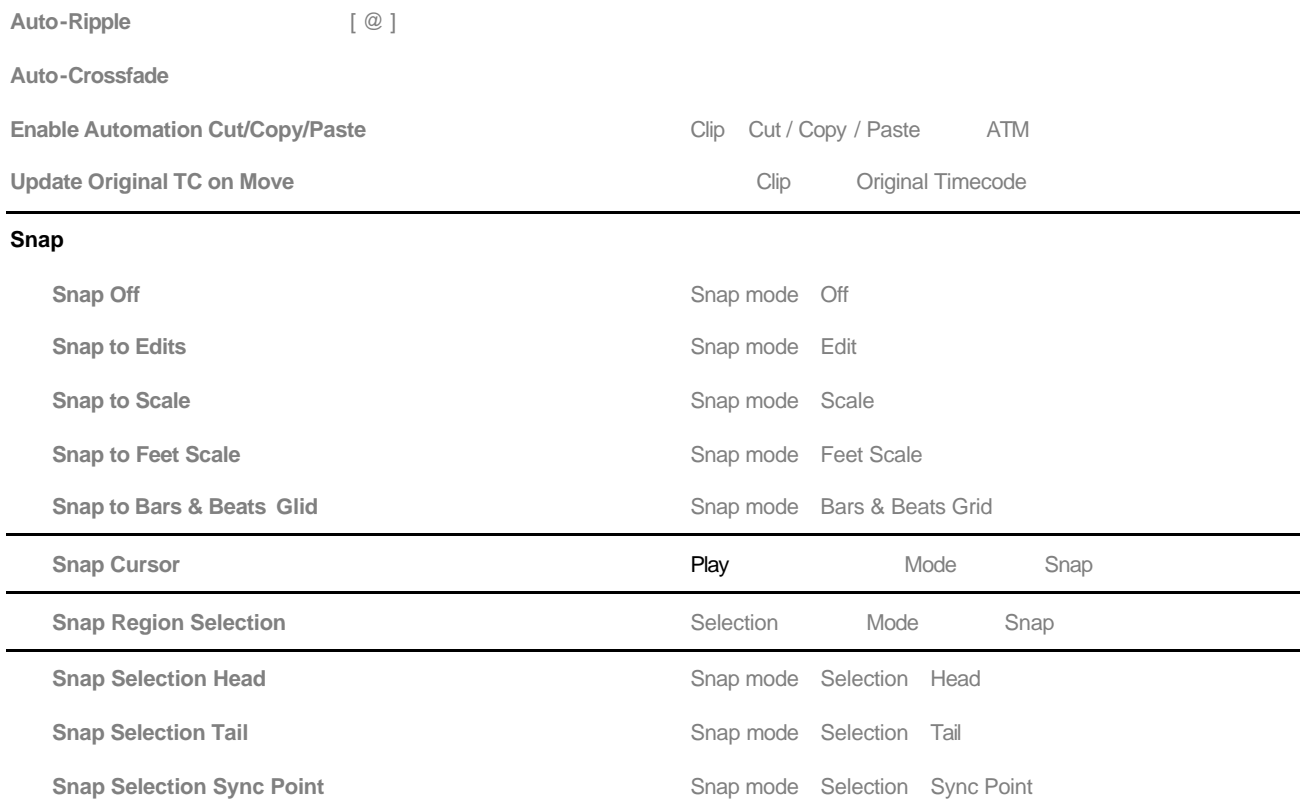

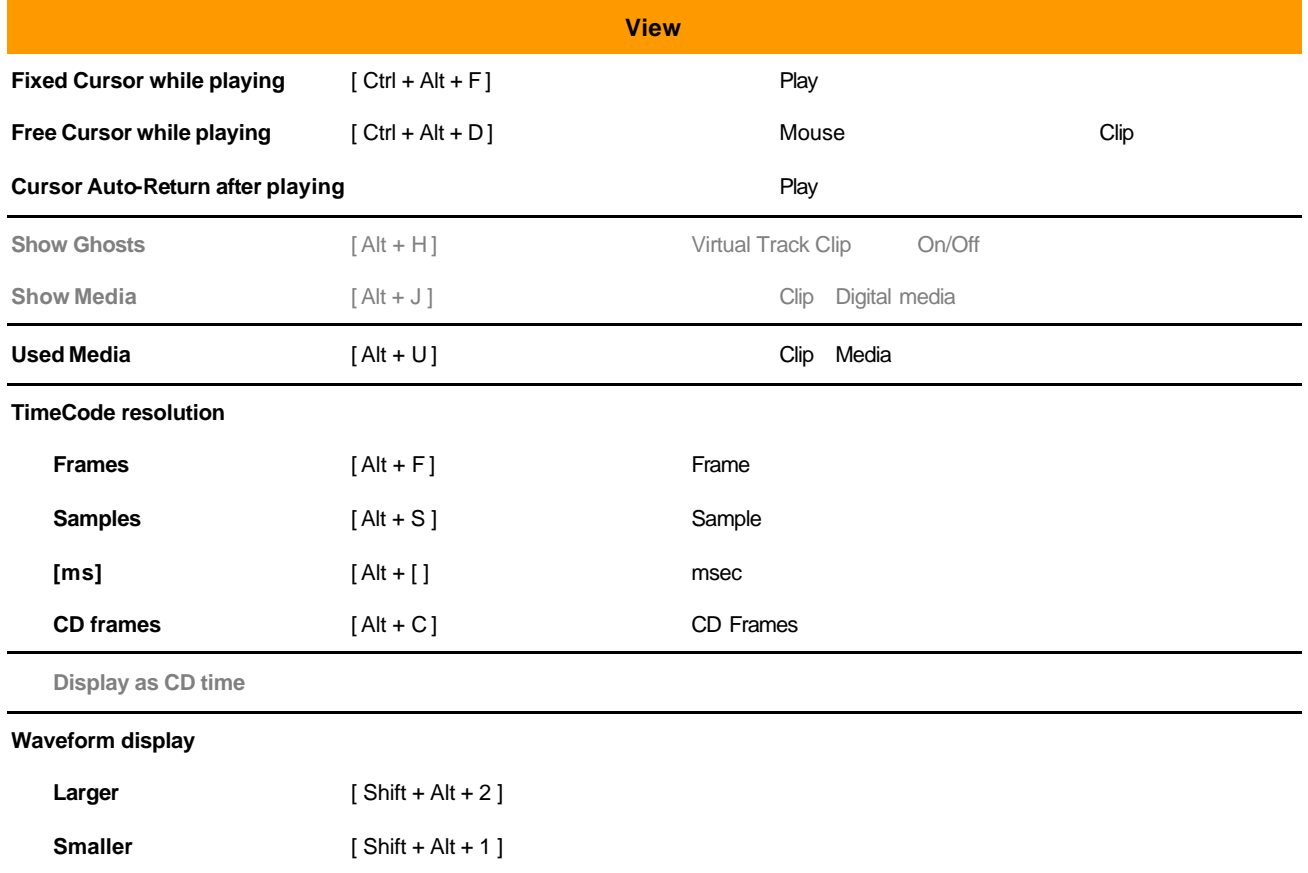

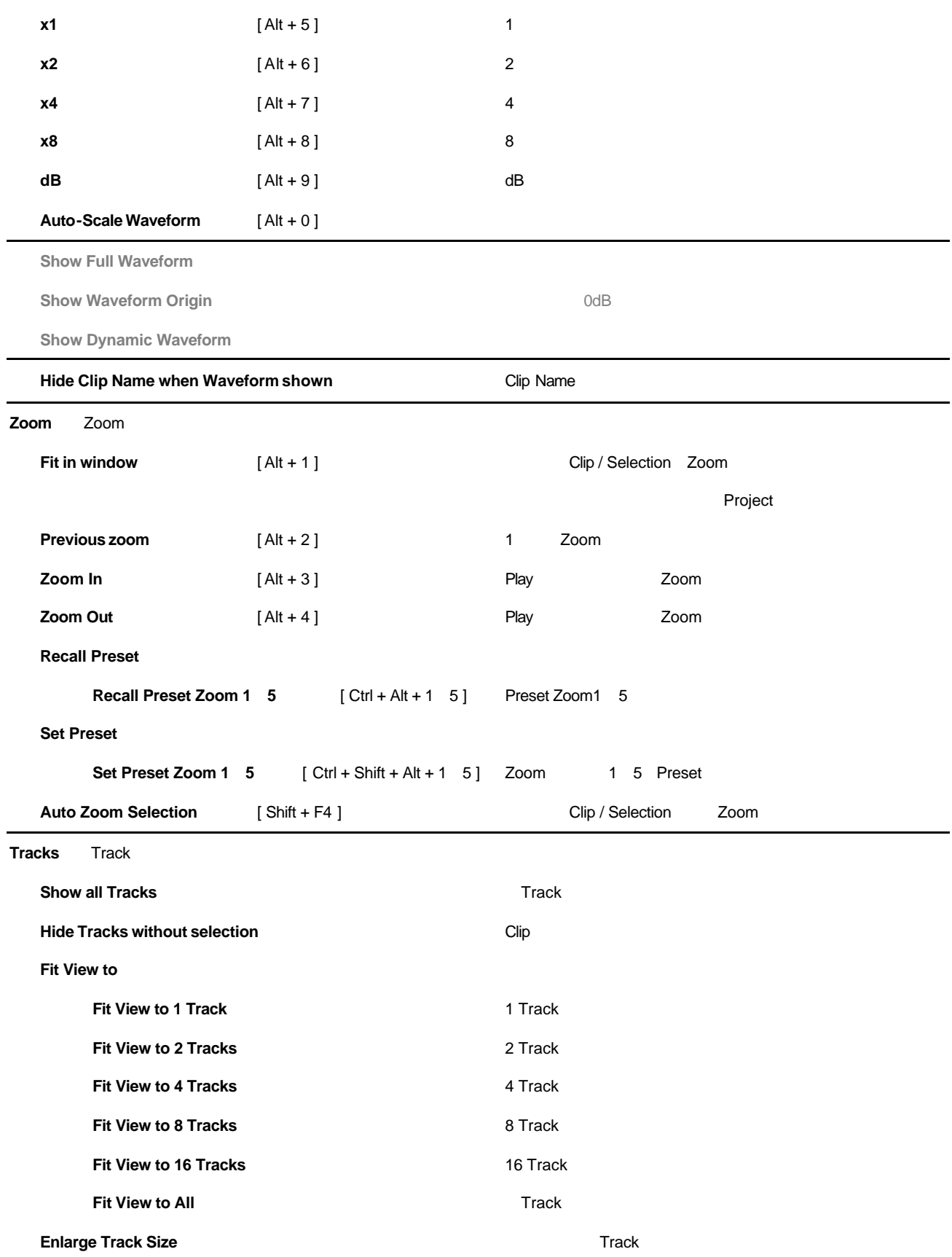

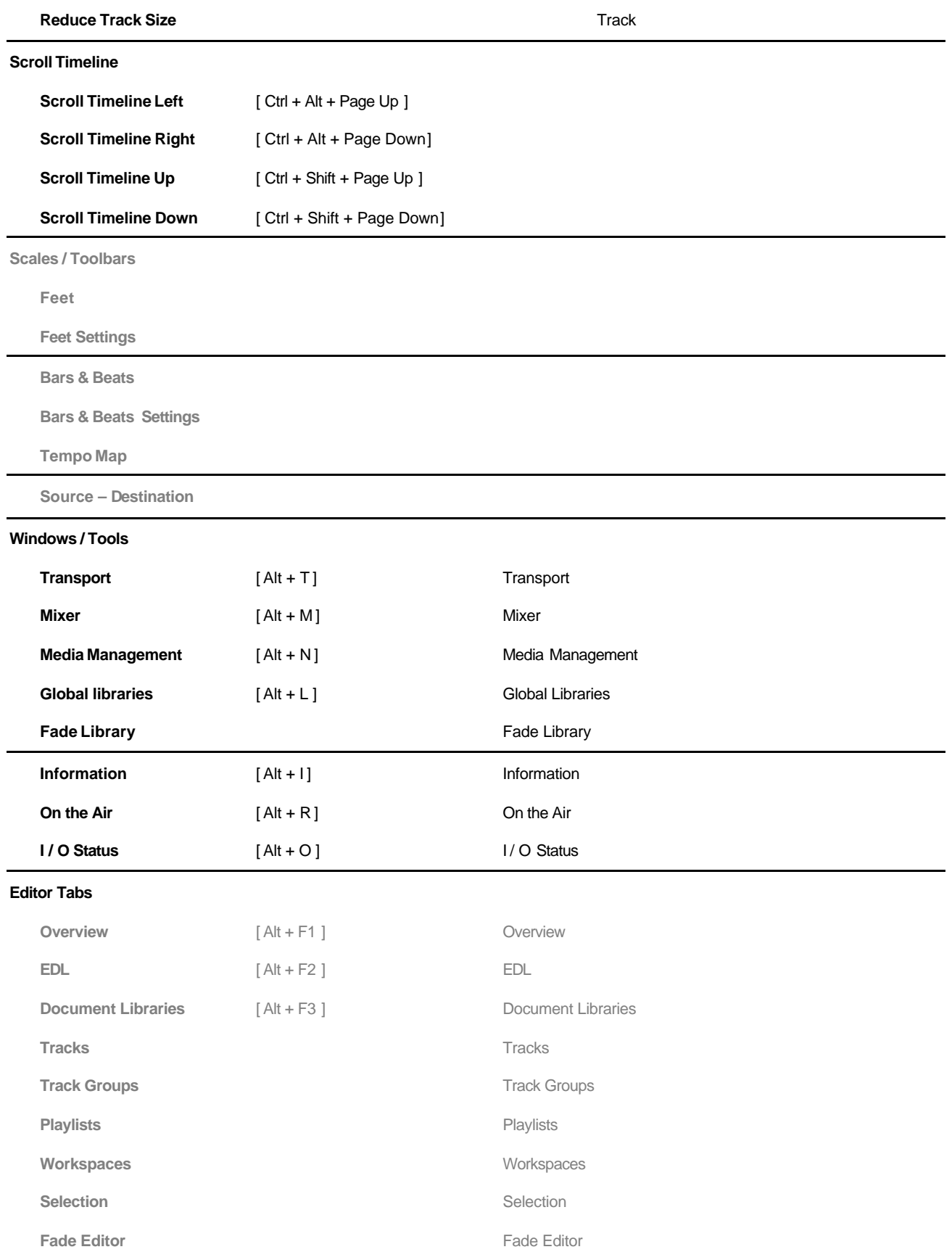

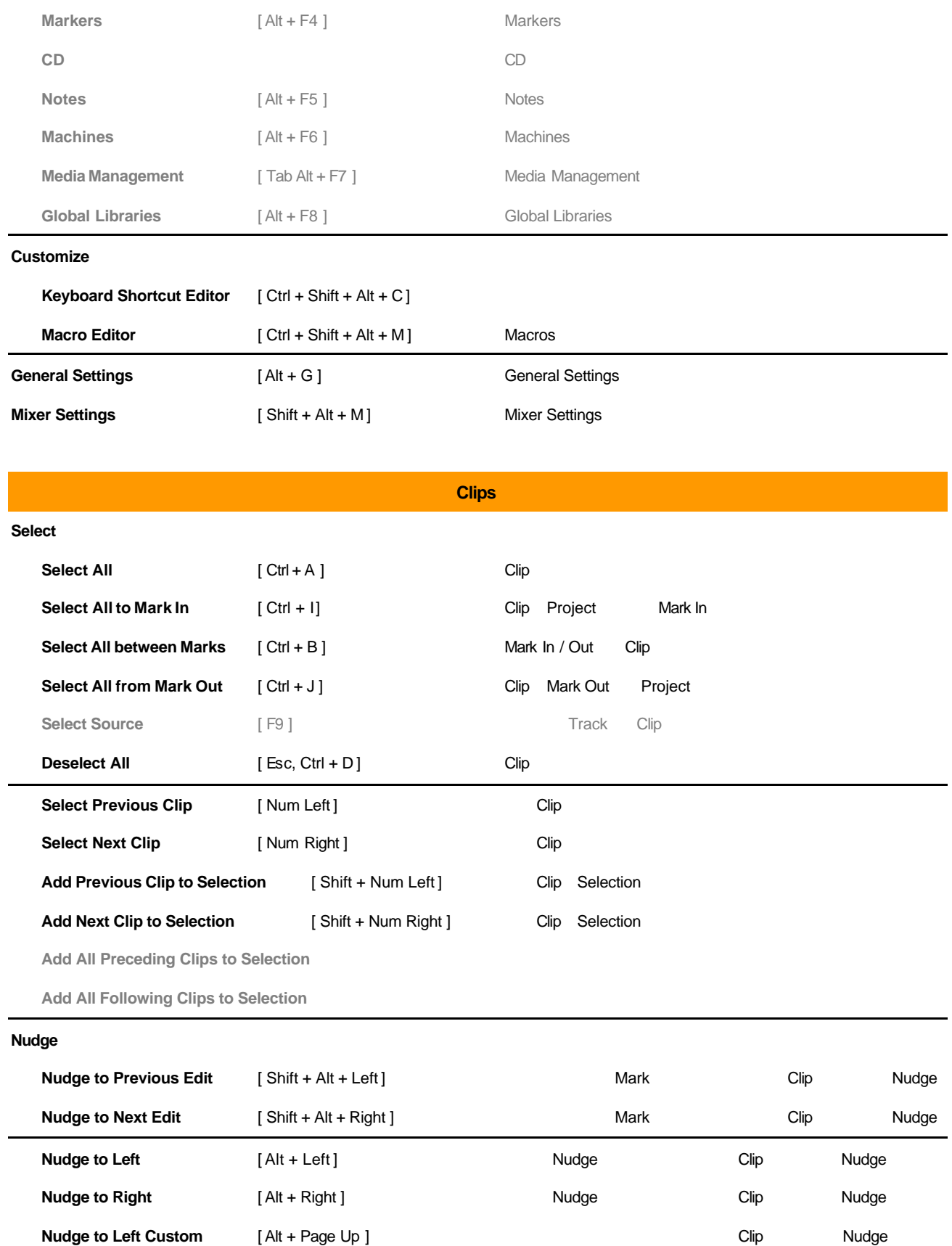

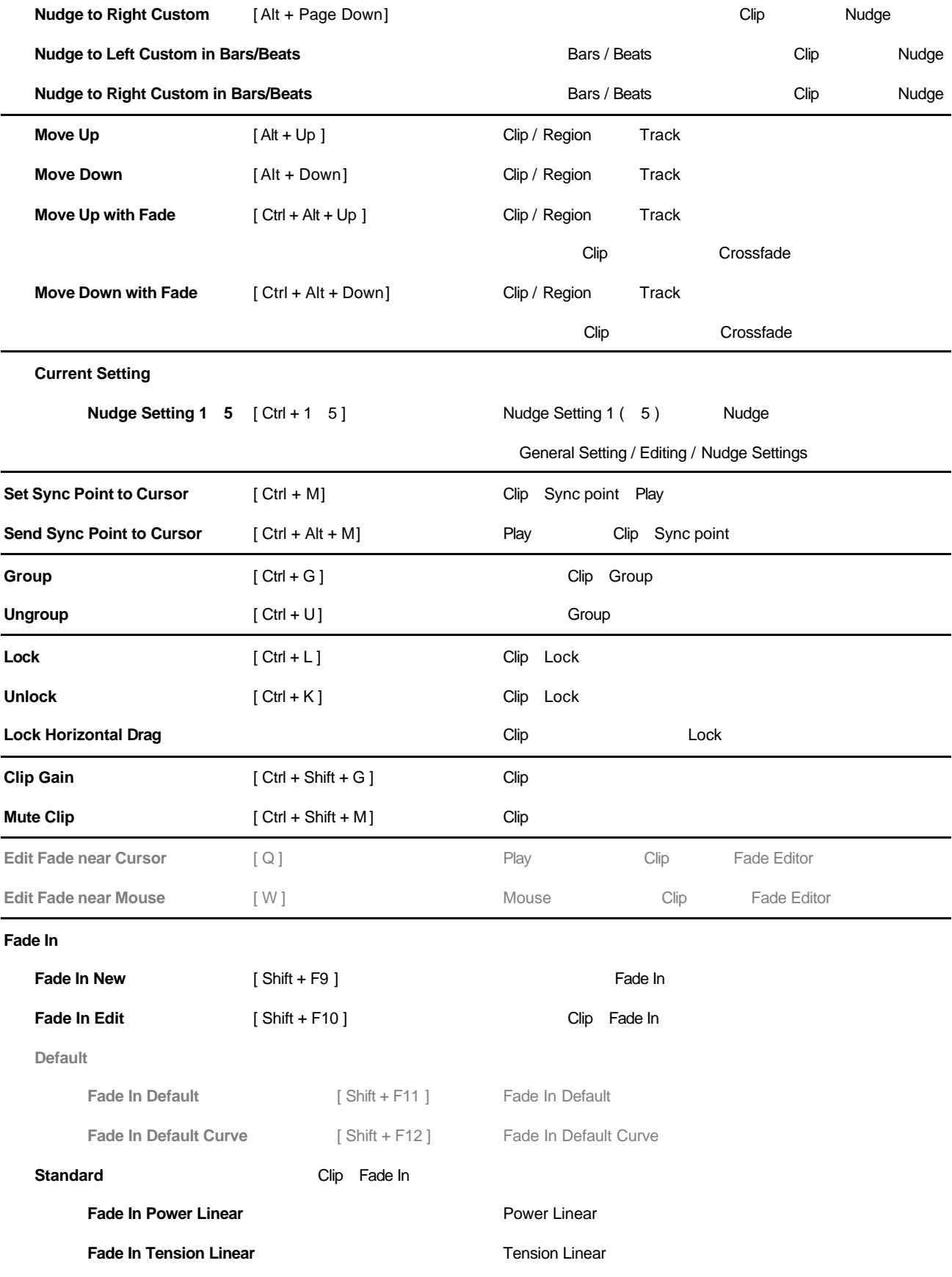

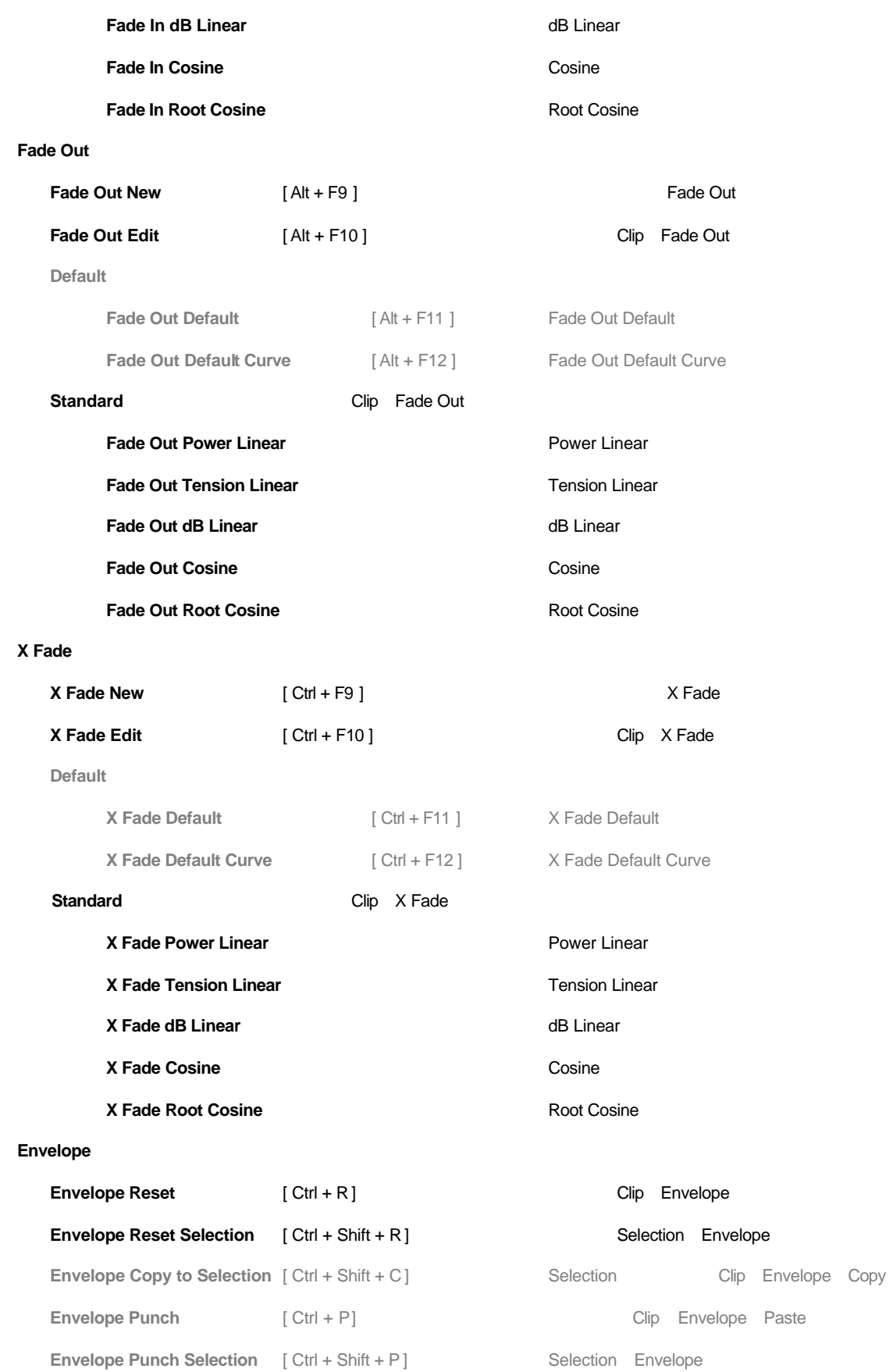

**Operations**

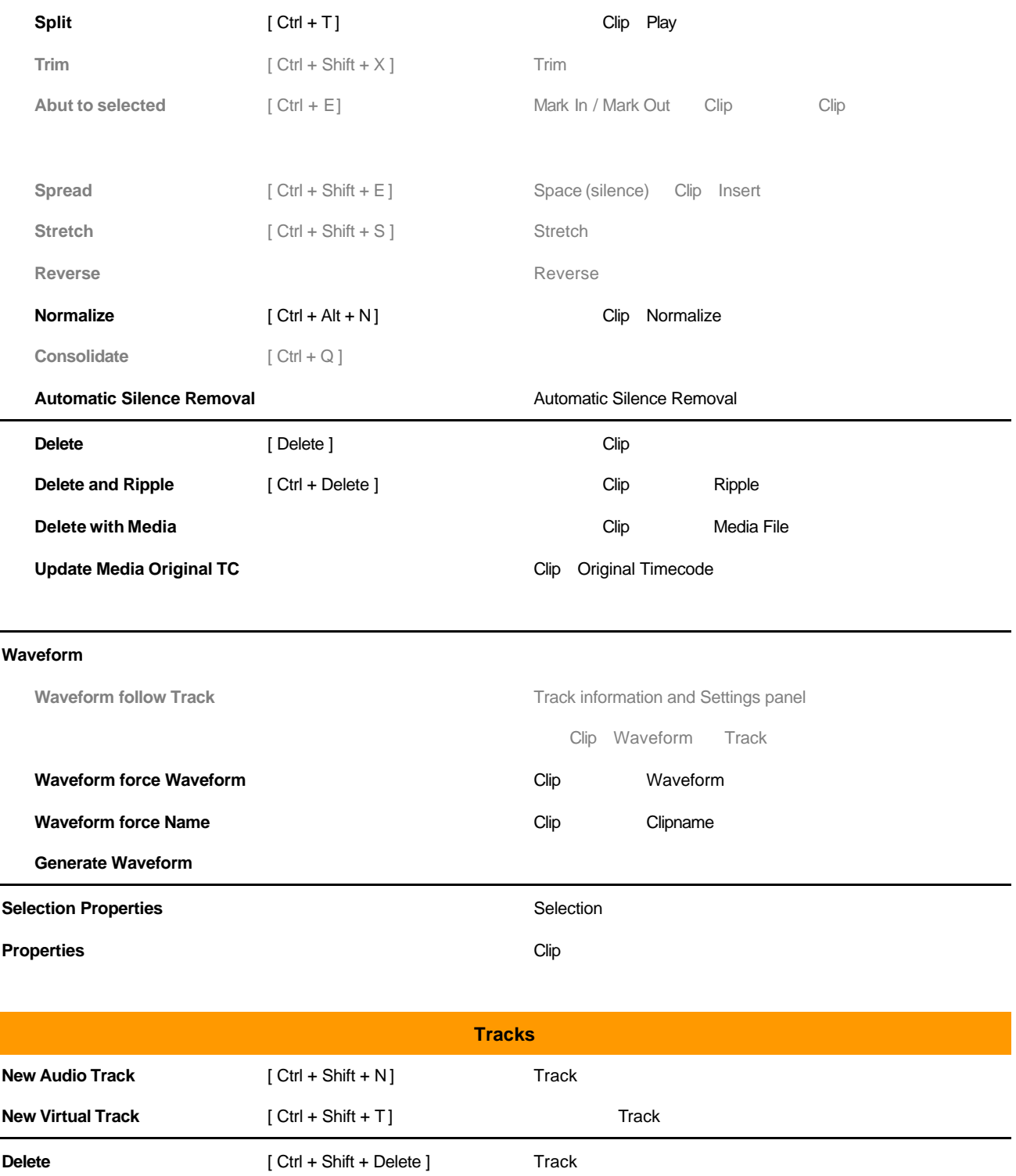

**Auto-connect** Track

**Select Previous Track Group**

**Delete to Last**  $[Ctrl + Shift + Alt + Delete ]$  Track

**Select Next Track Group**

**Duplicate Selected Track Group**

**Auto Create / Delete Track Groups**

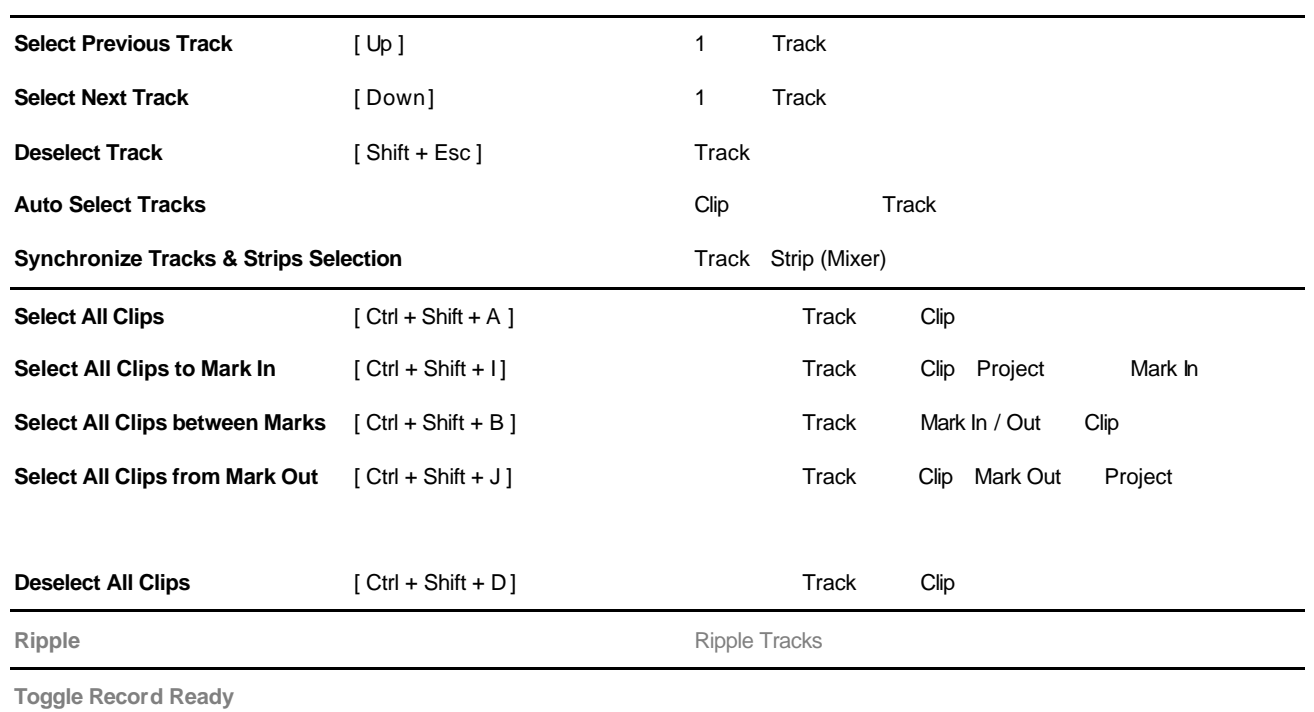

**Toggle Record Mode**

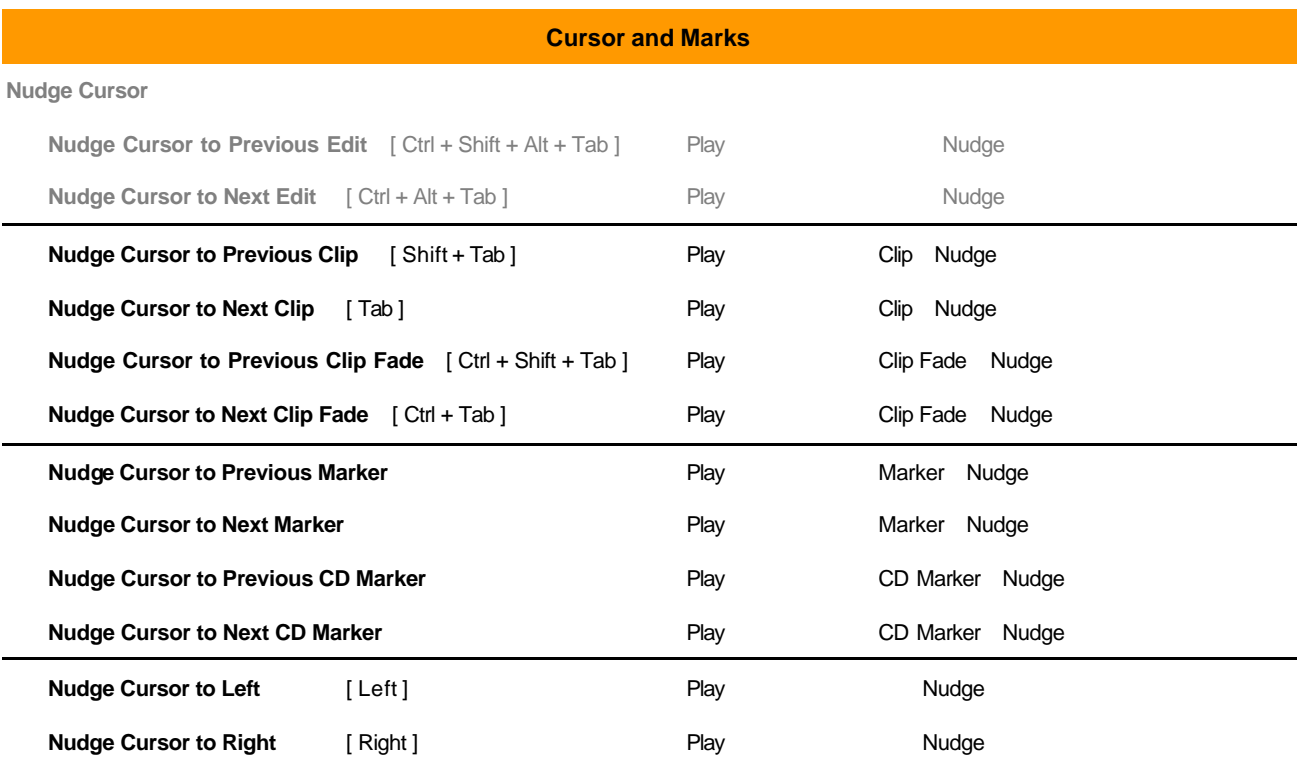

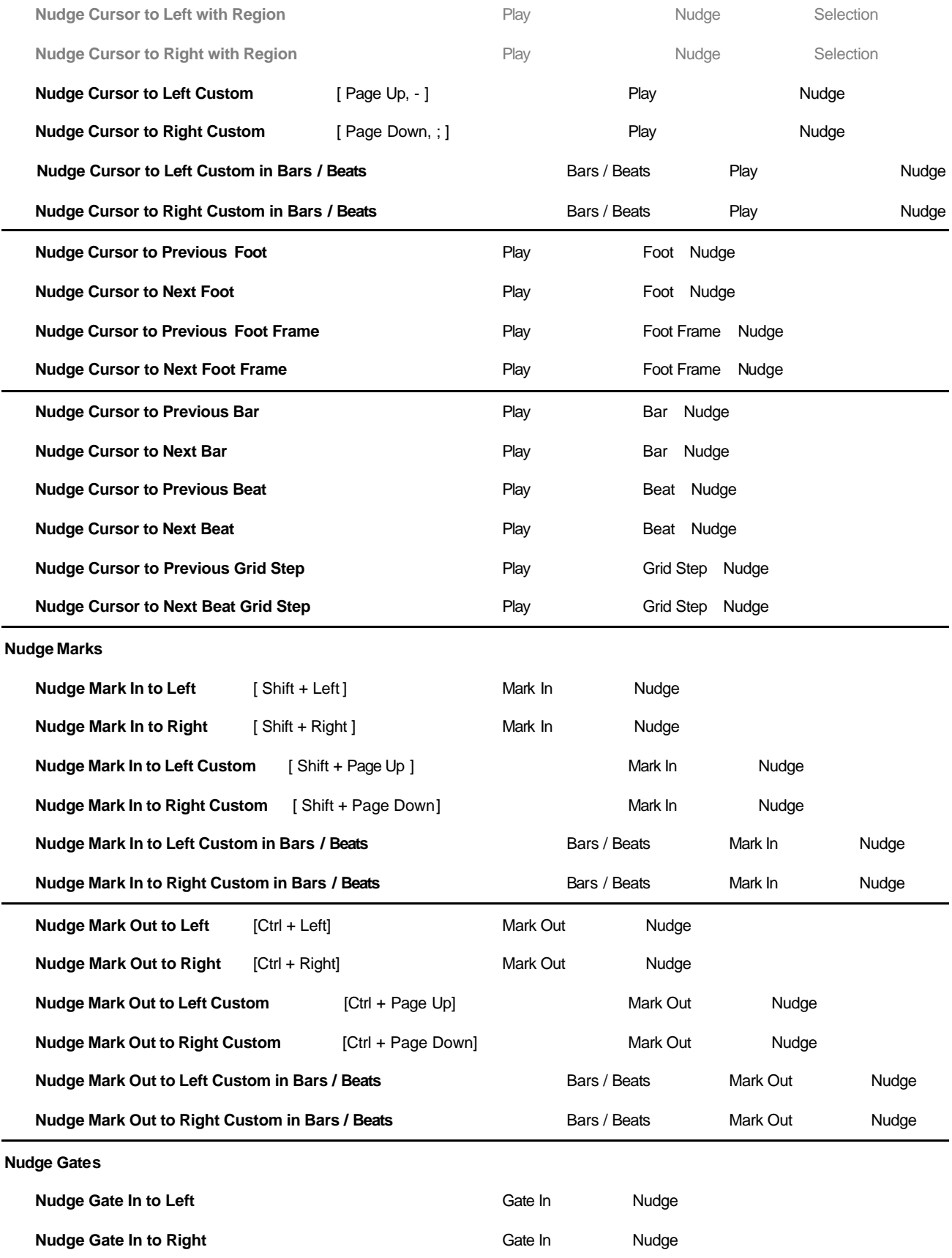

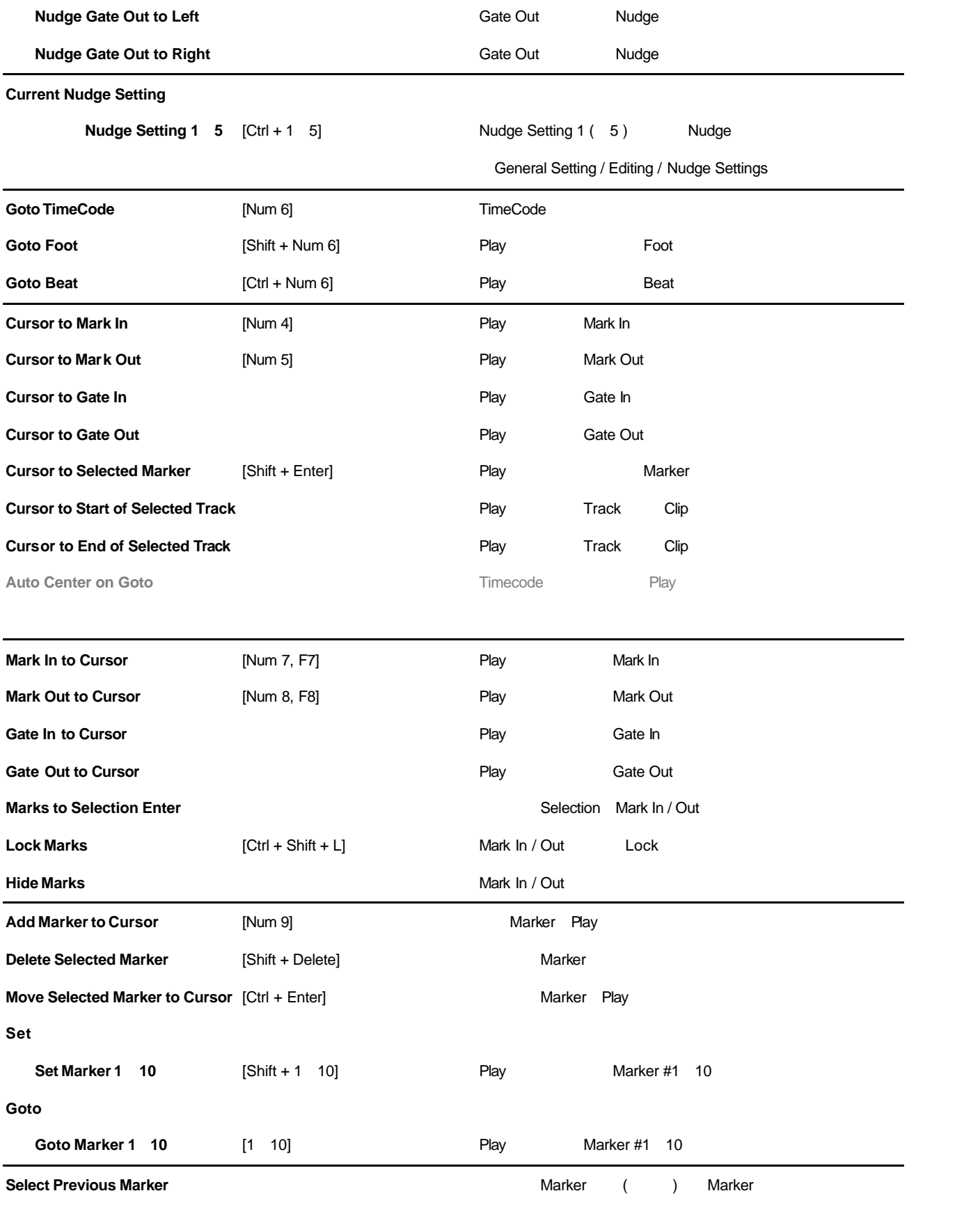

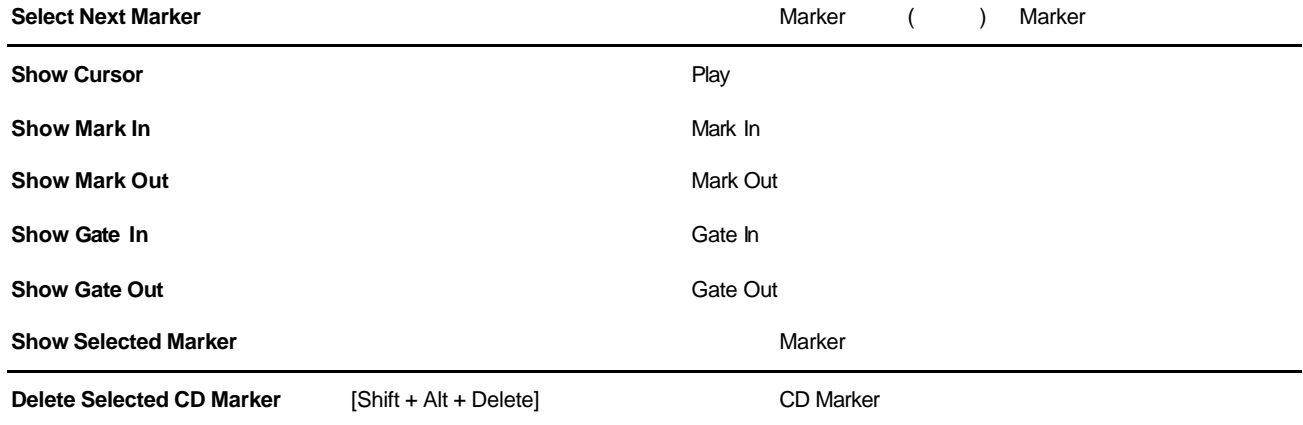

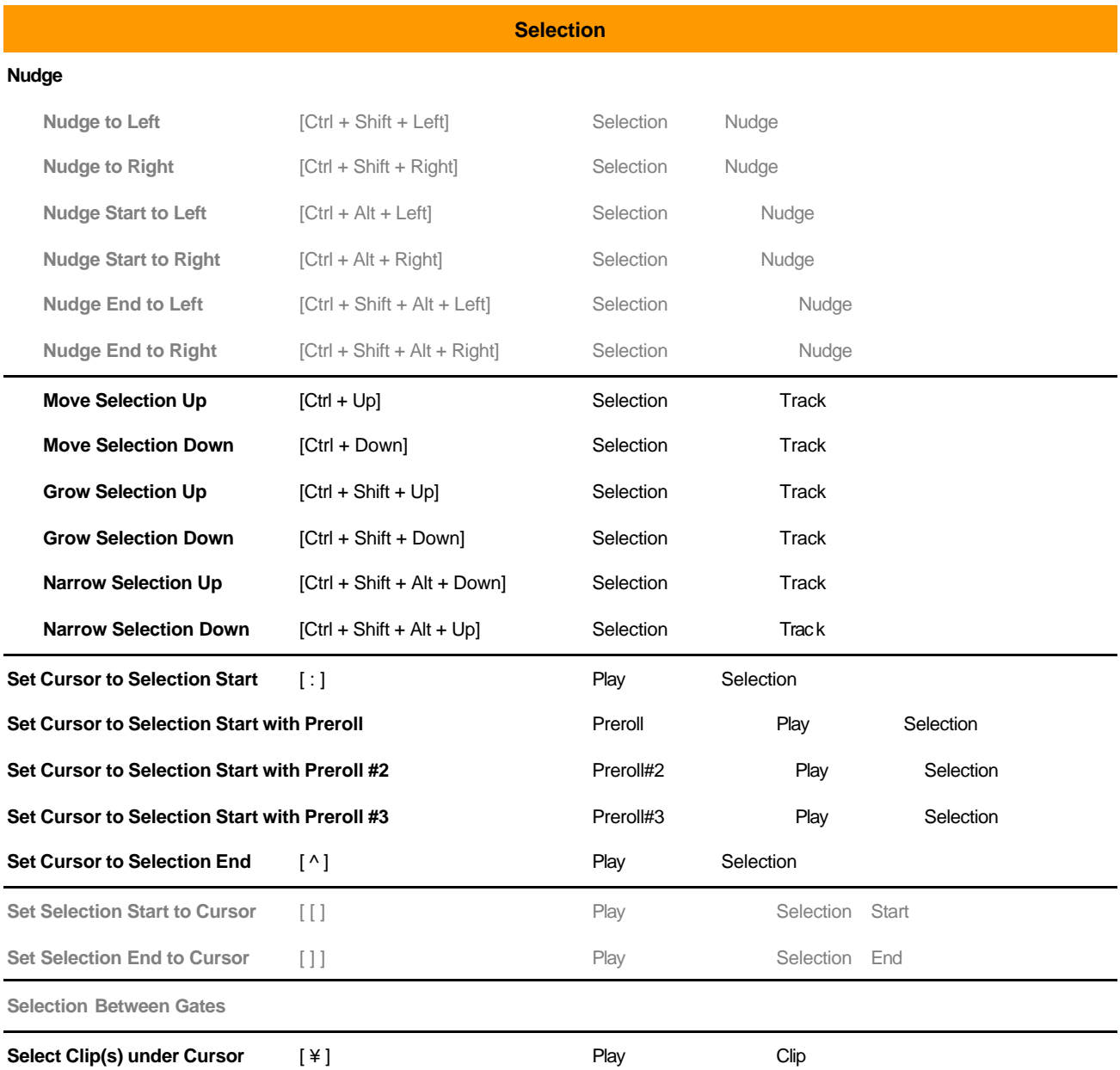

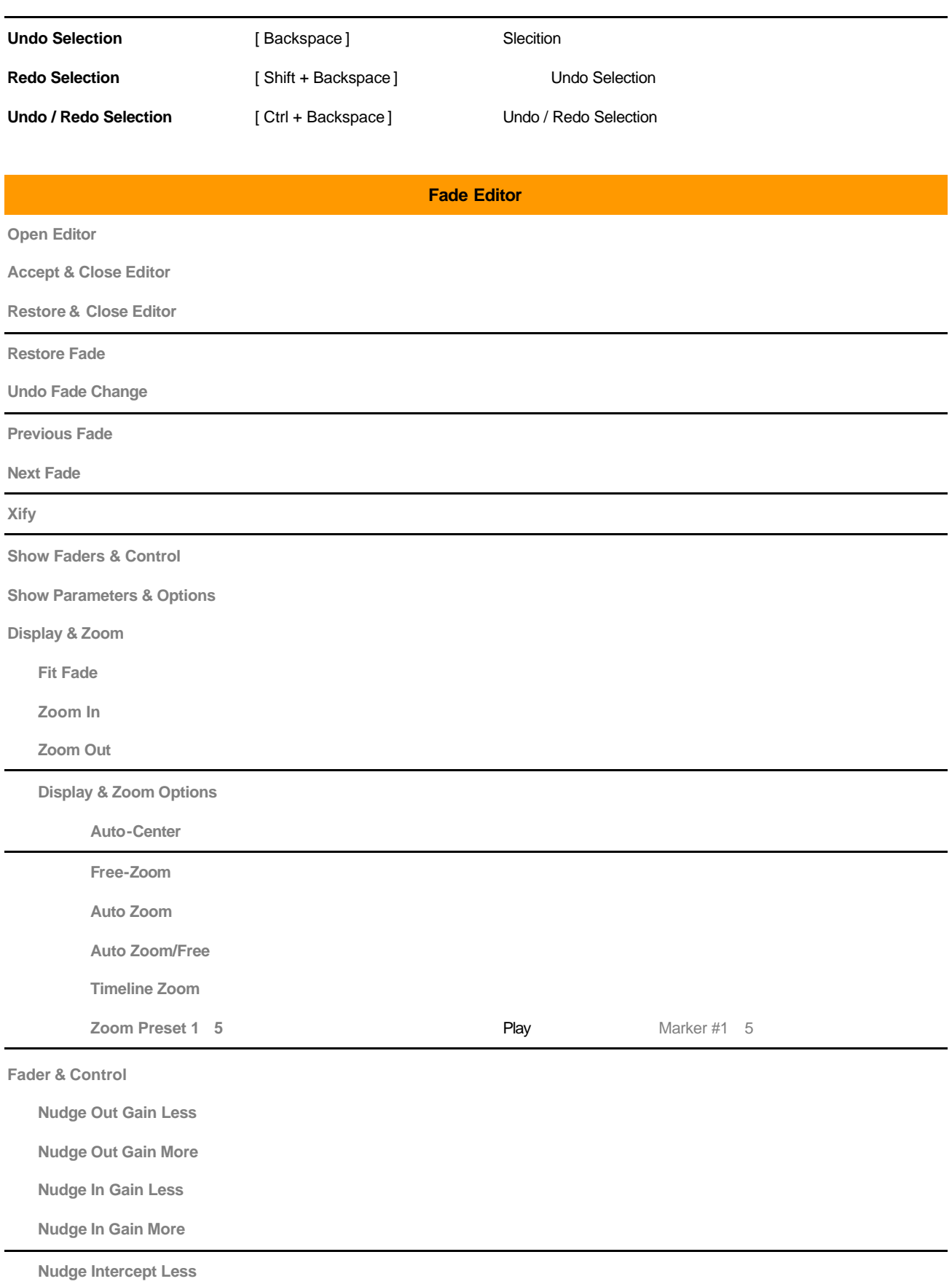

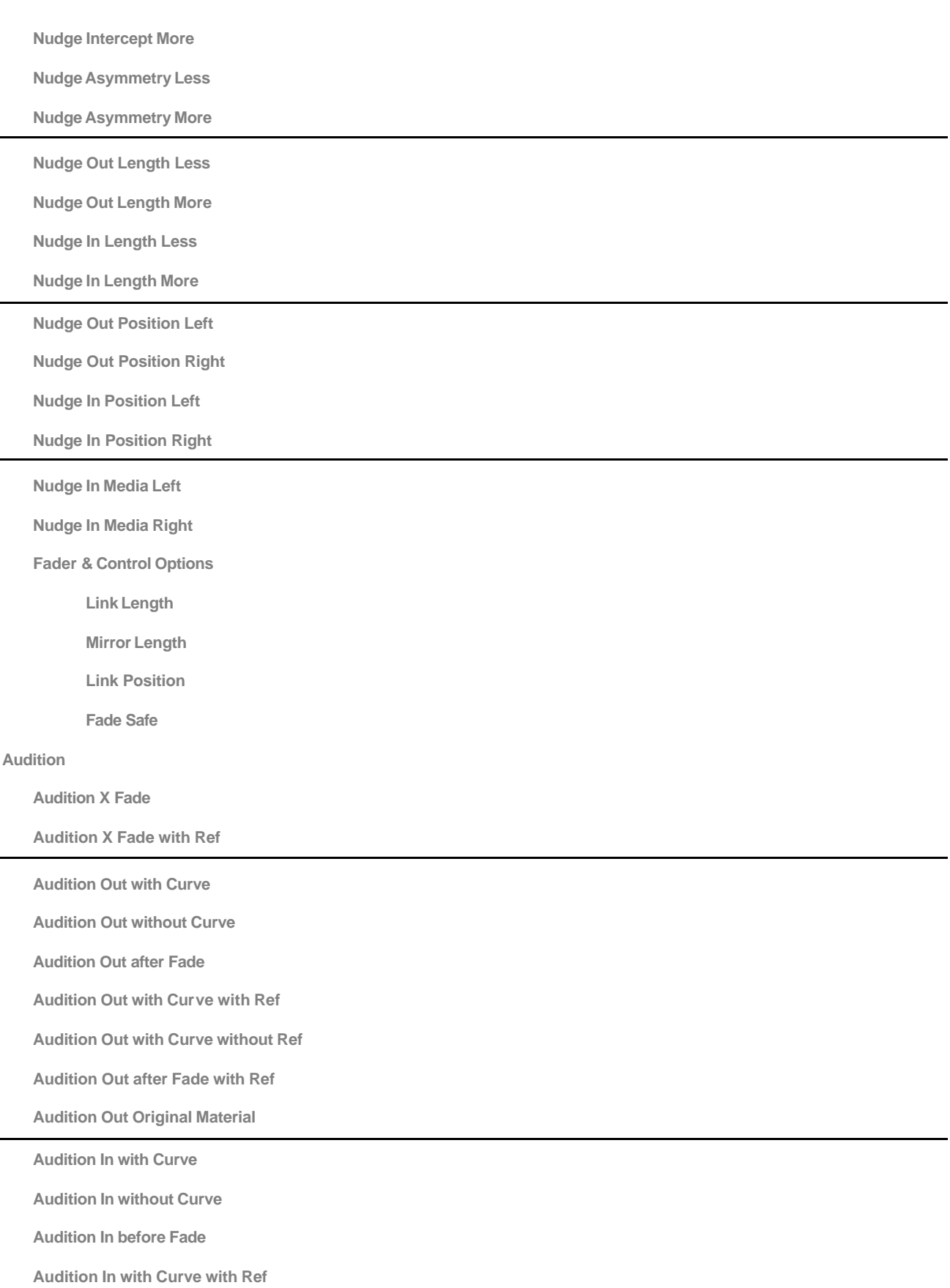

**Audition In with Curve without Ref**

**Audition In before Fade with Ref**

**Audition In Original Material**

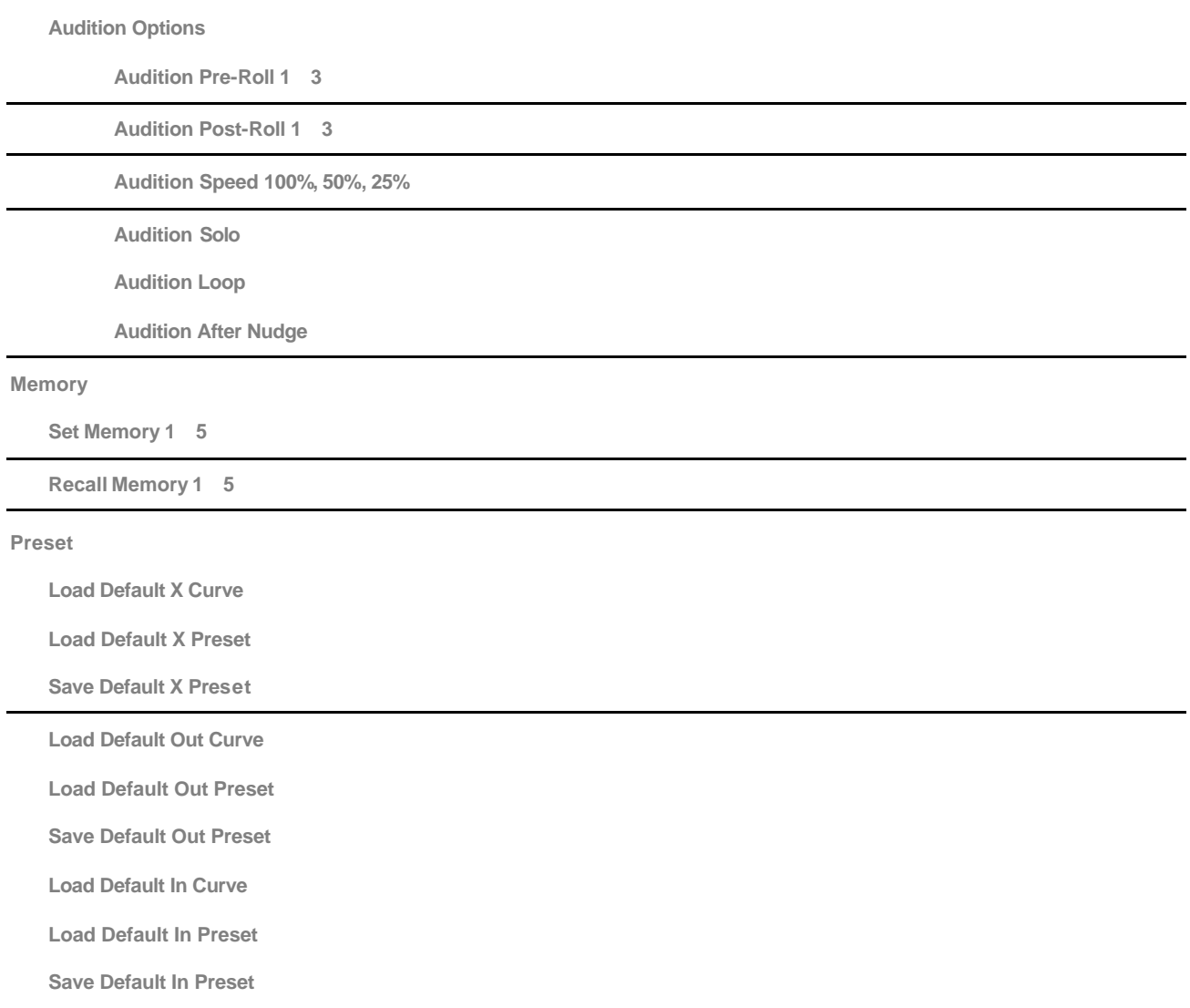

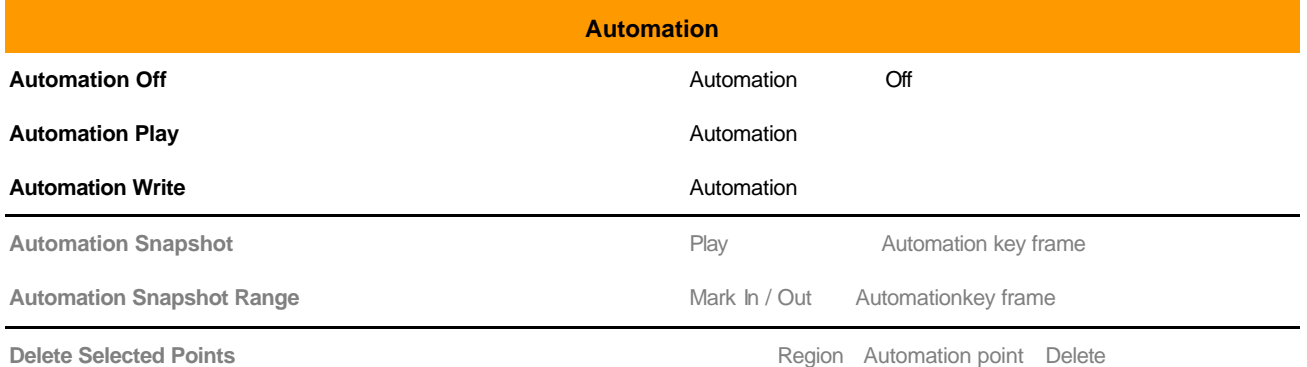

**Cut Selected Points**

#### **Copy Selected Points**

**Paste Points to Cursor**

**Paste Points to Original TC**

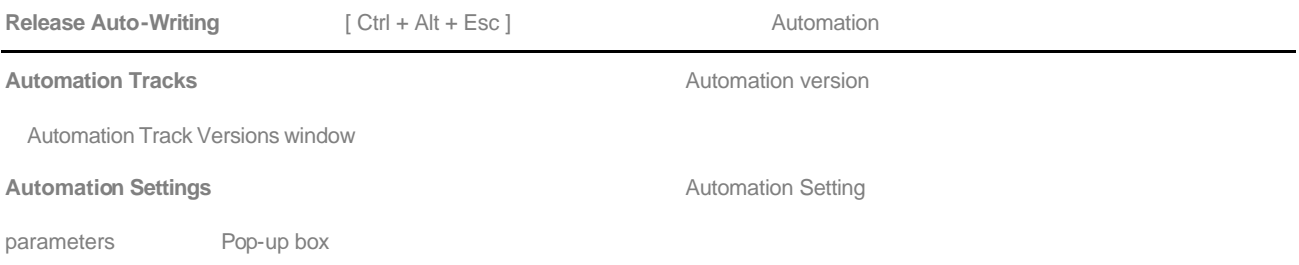

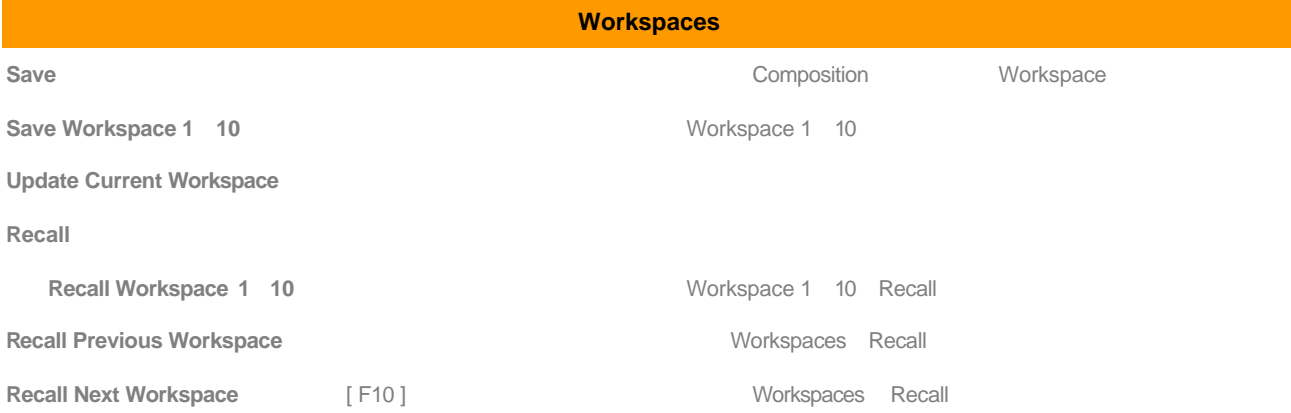

### **Machines**

#### **Active Machine**

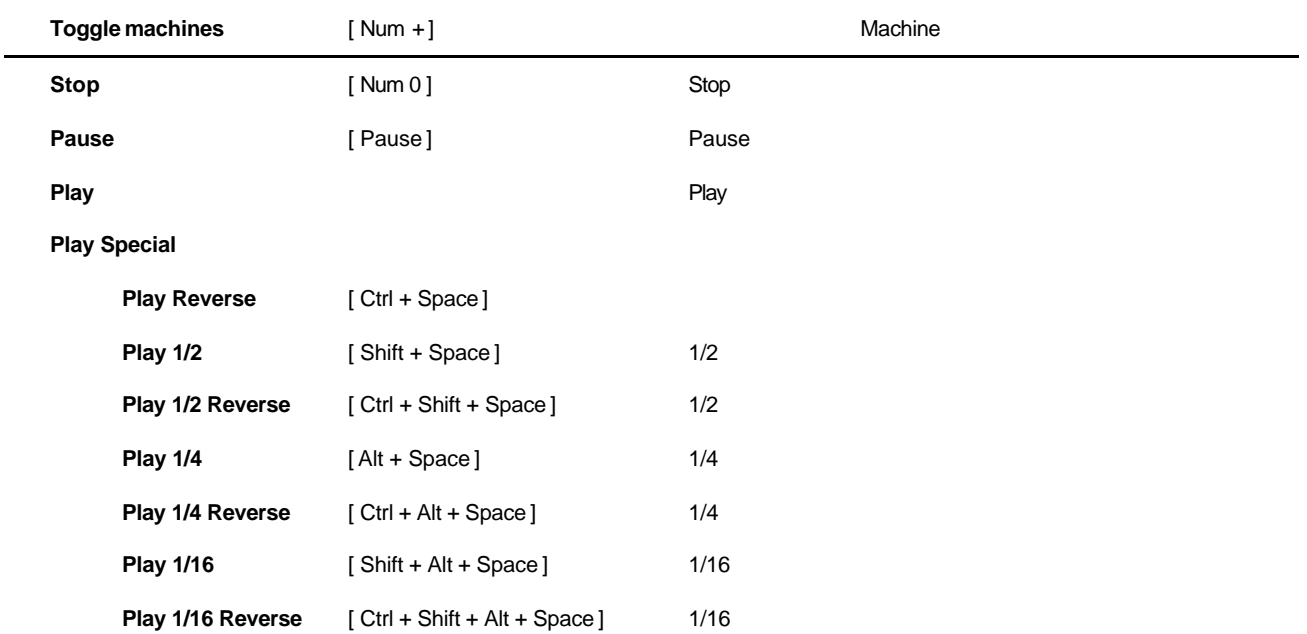

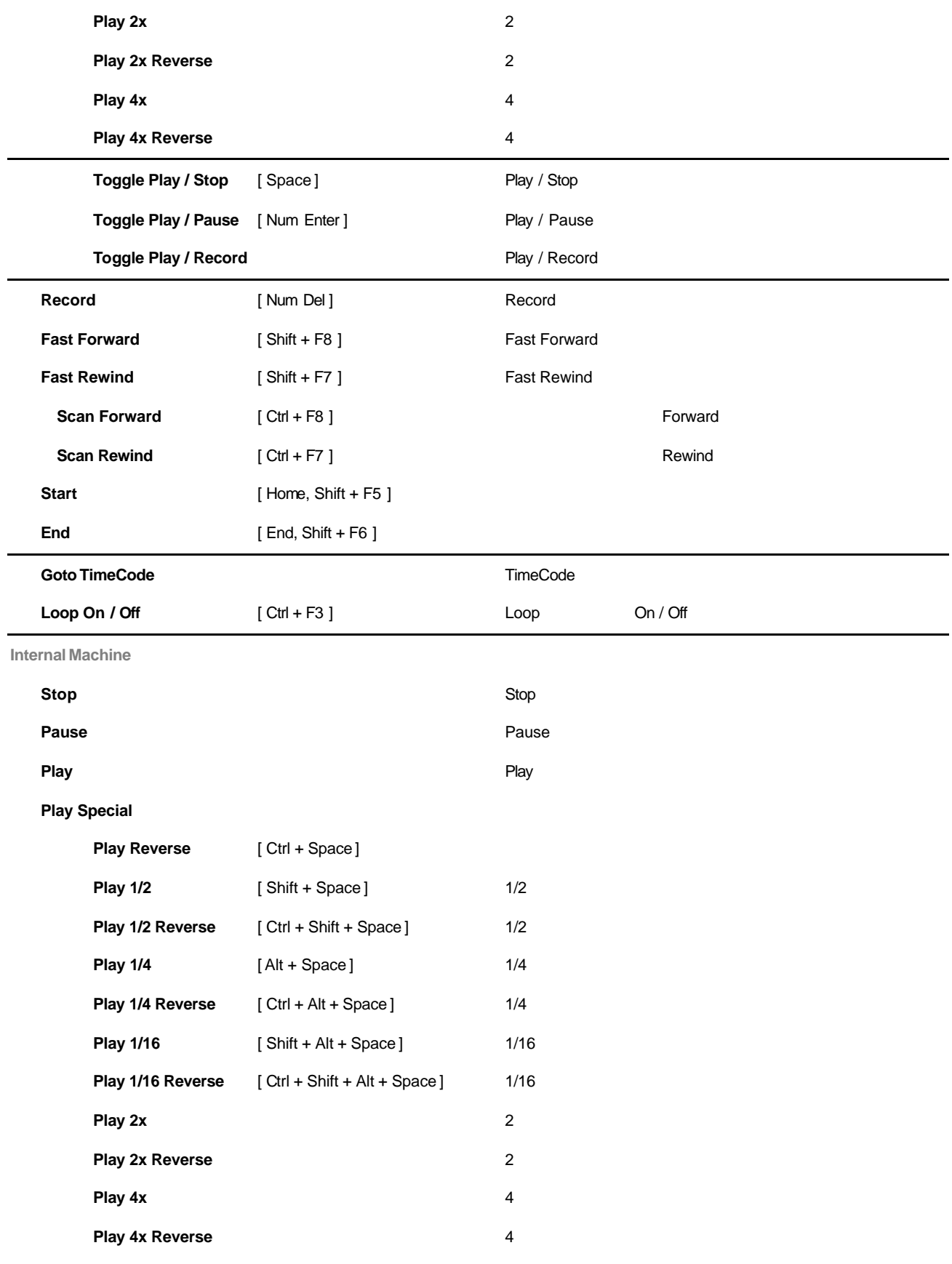

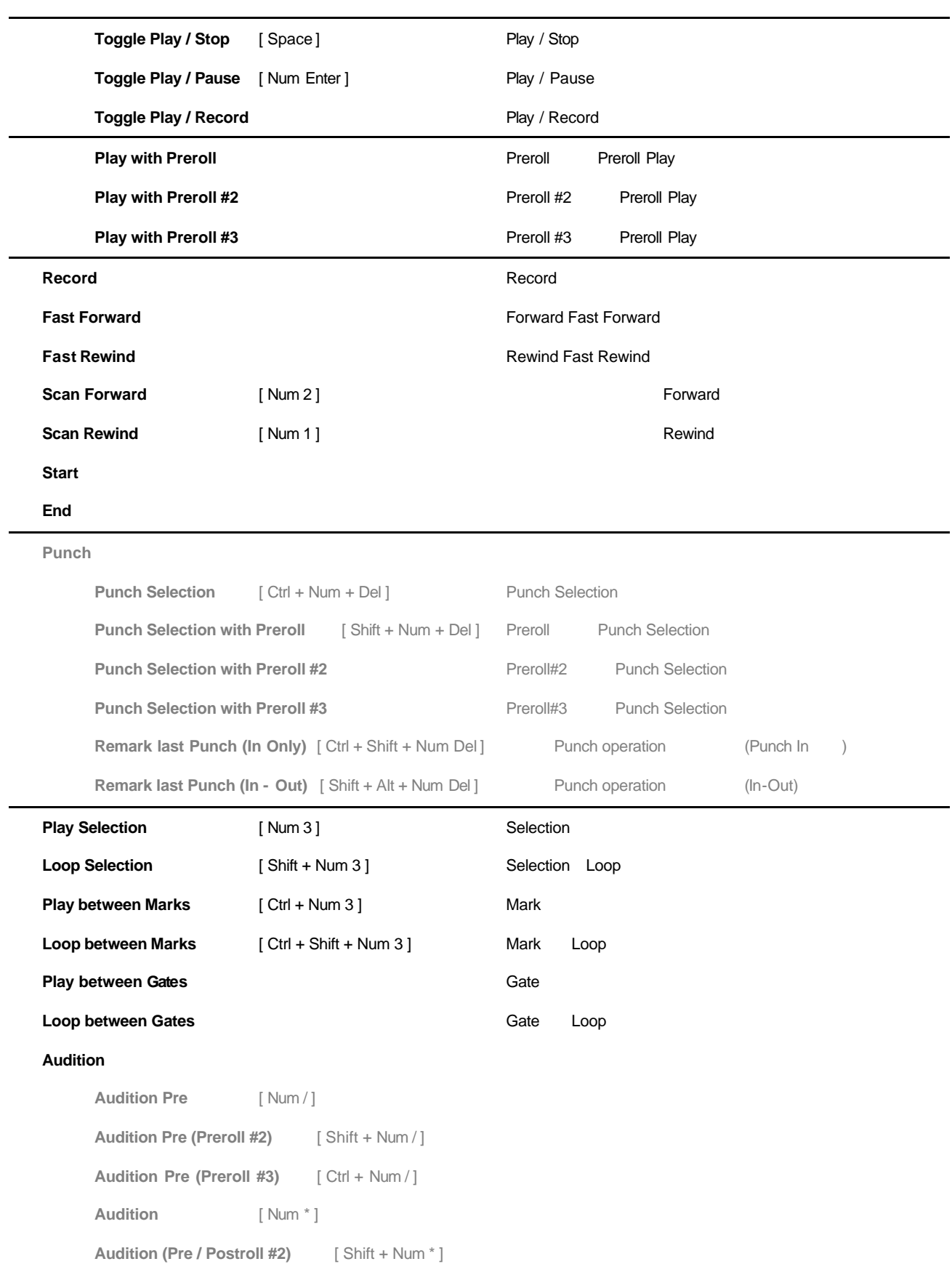

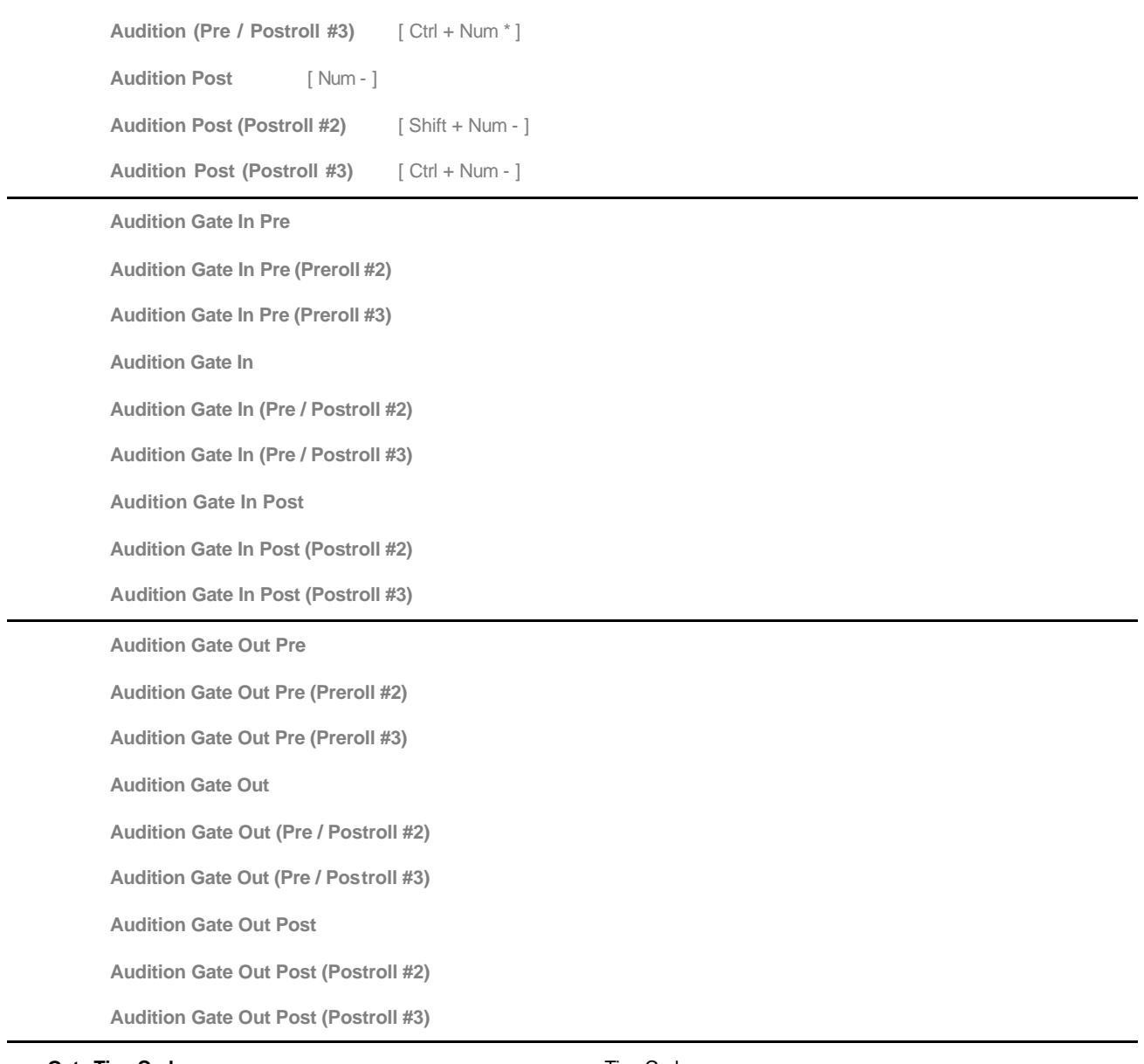

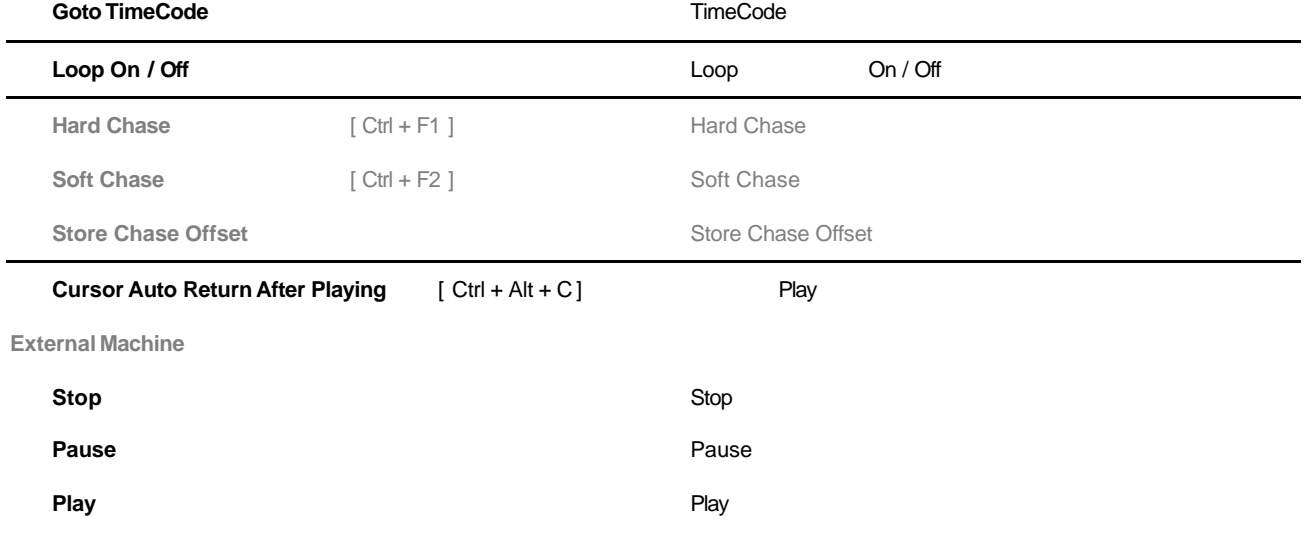

#### **Play Special**

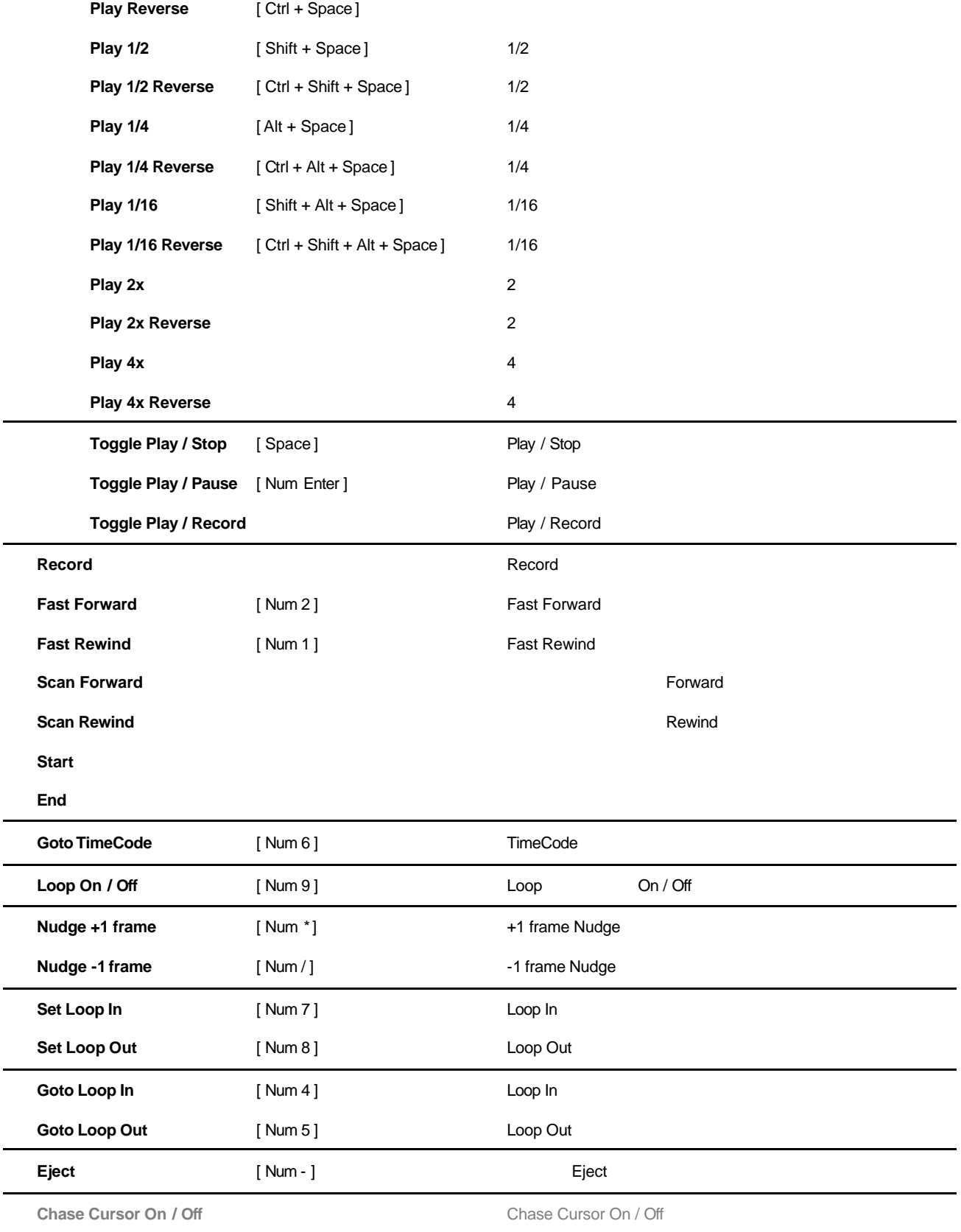

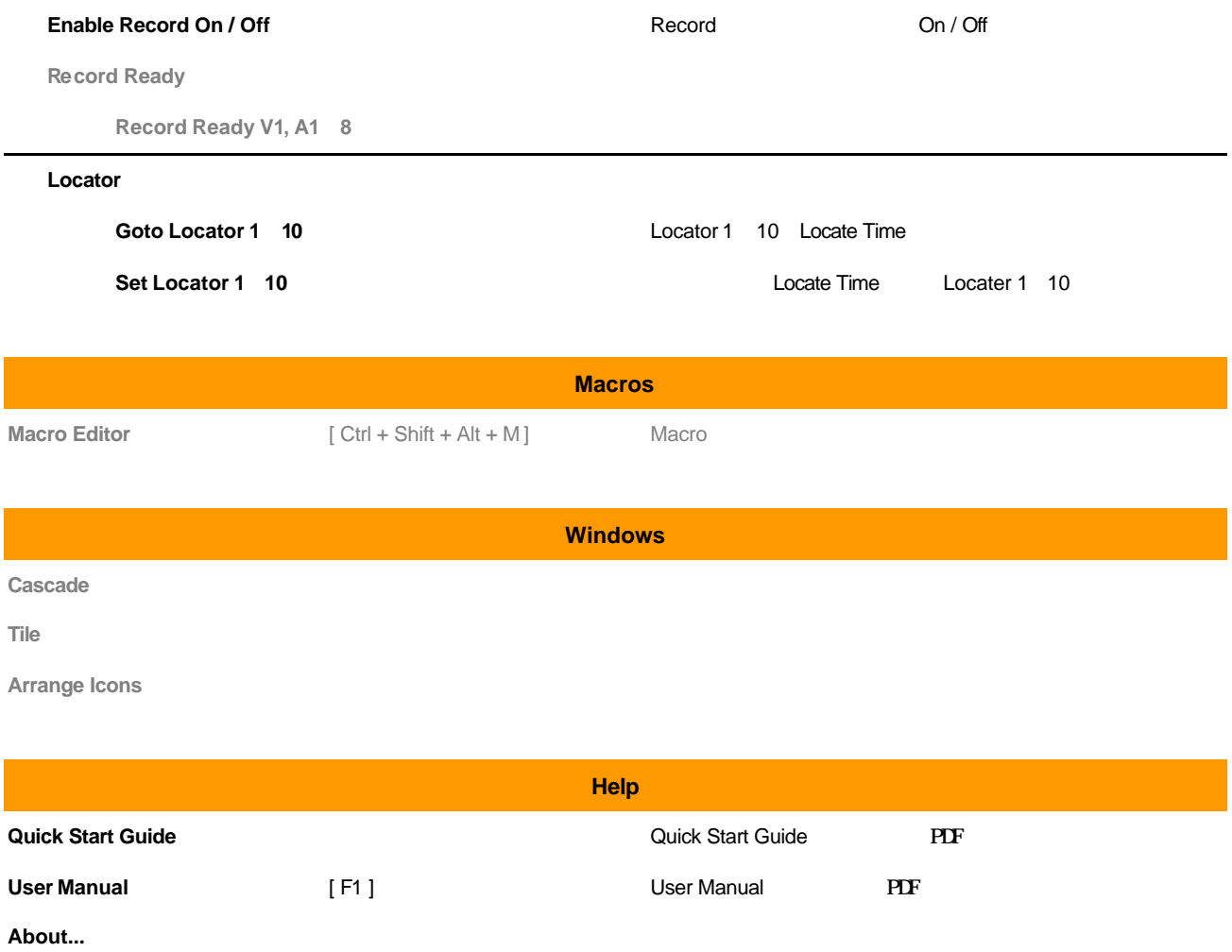

# **Pyramix Virtual Studio Modifier Keys Reference**

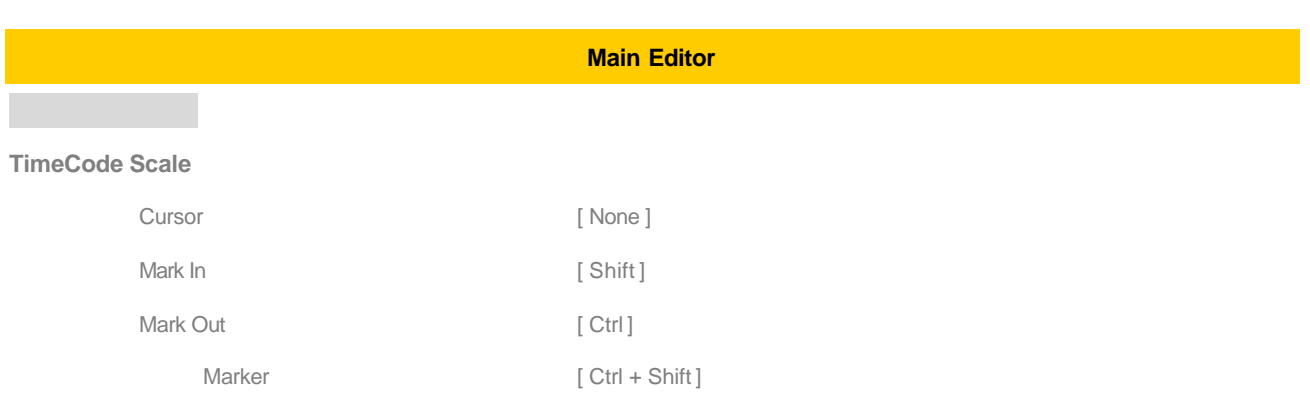

**Bars & Beats Scale** 

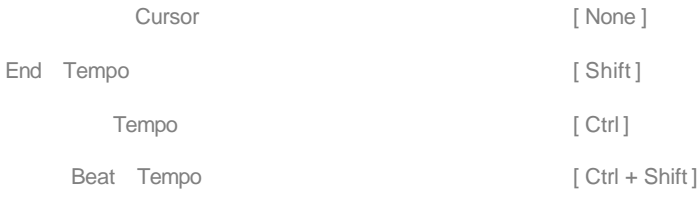

# **Tempo Map**

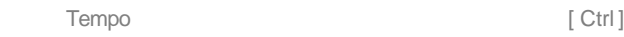

## **Track headers zone**

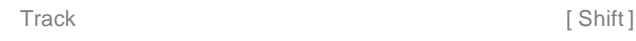

# **Clips zone**

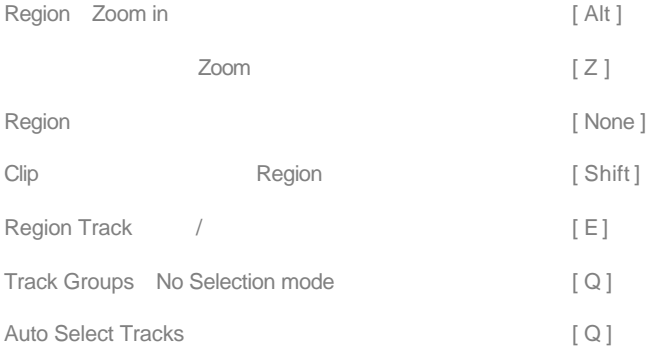

## **Clip handle**

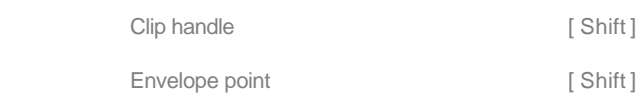

## **Clip**

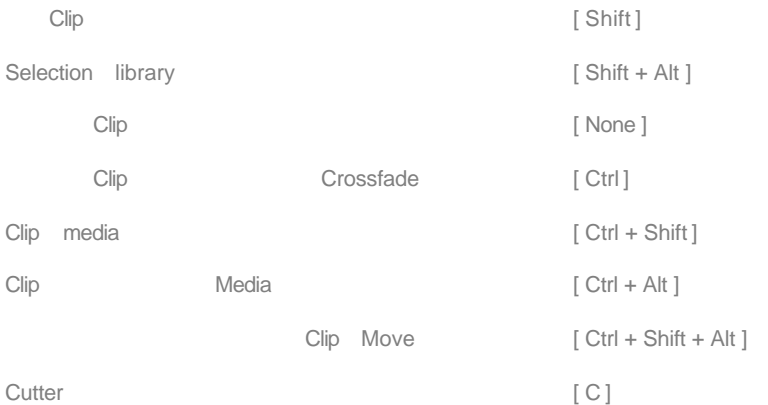

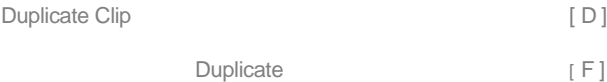

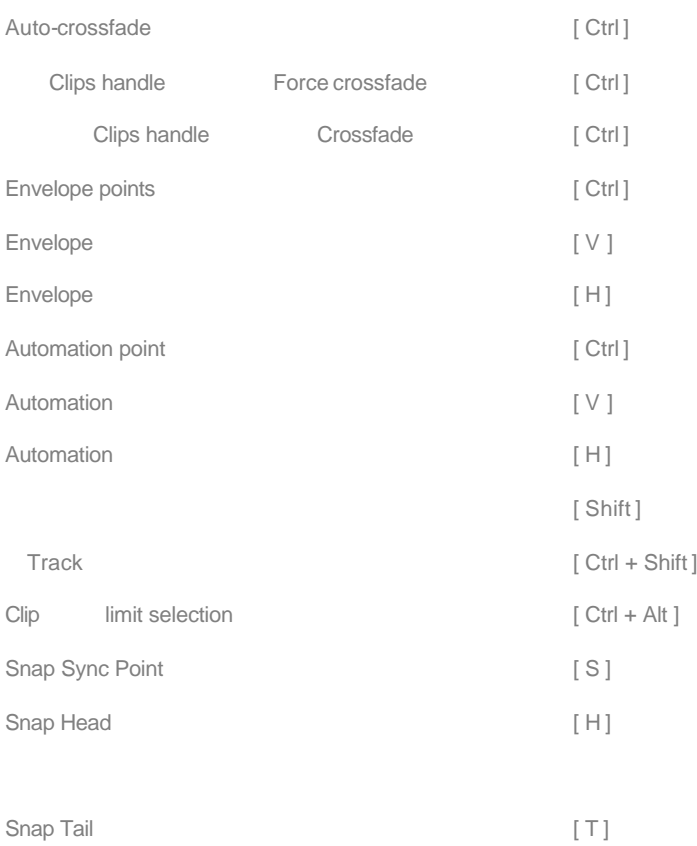

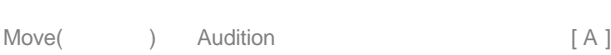

## **Clip**

Selection Properties

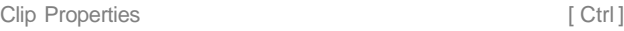

### **Fade**

Fade Editor Fade

# **Envelope point**

Envelope point

Envelope point [ Shift ]

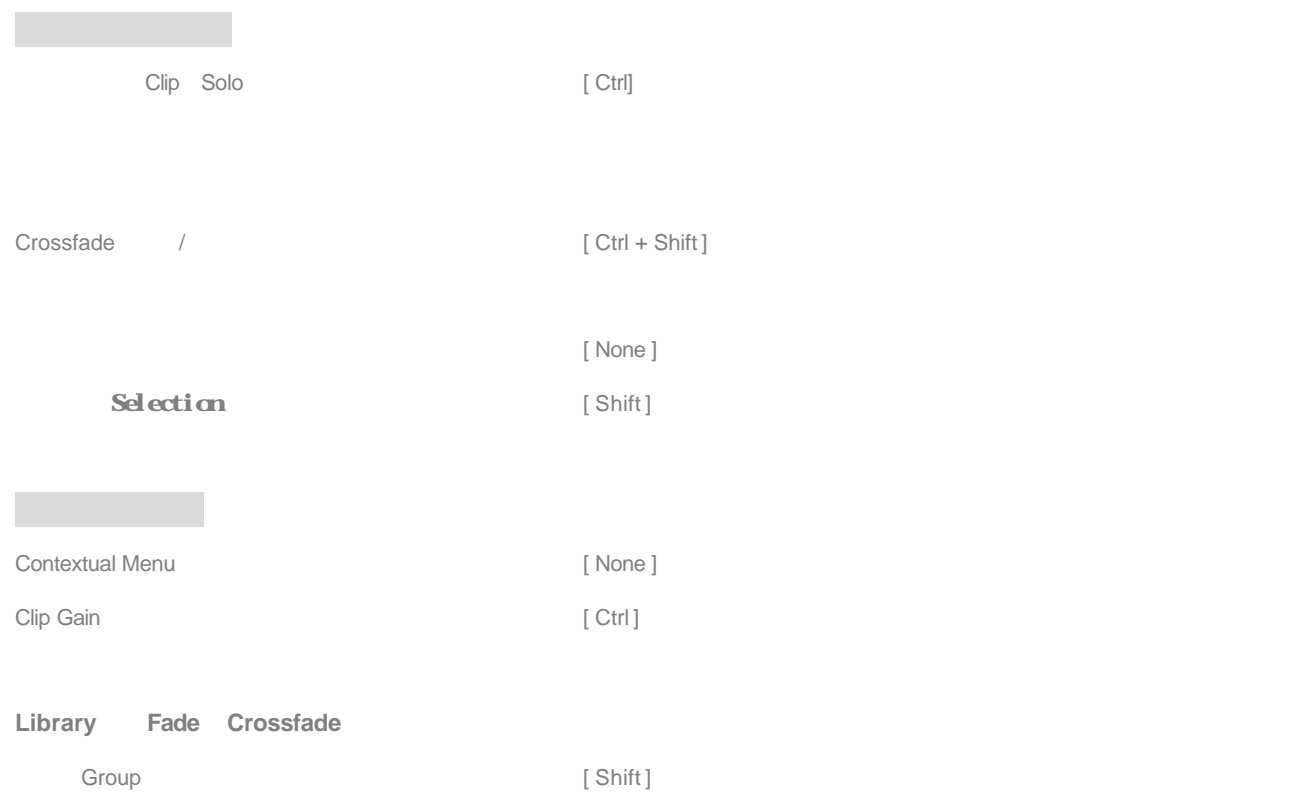

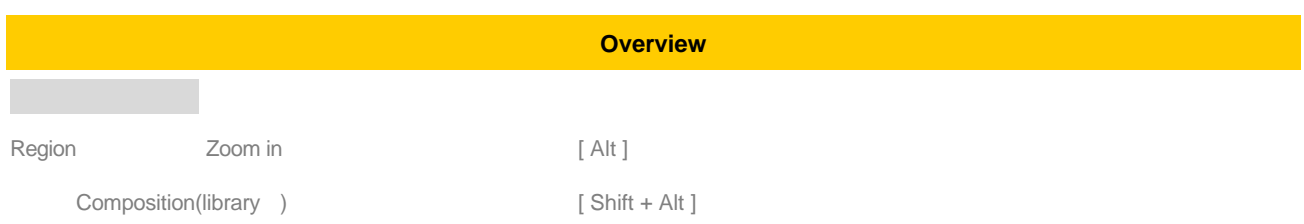

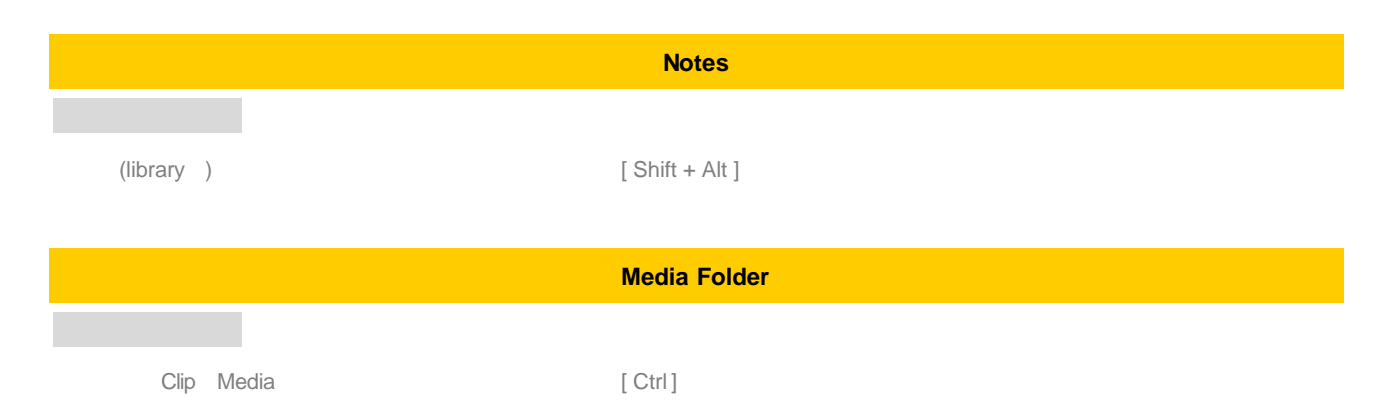